# **Proposta de obtenção de novos pesos**

Como apresentado anteriormente, há duas maneiras equivalentes de caracterizar os filtros de Henderson:

i) simétricos,

ii) preservando tendências cúbicas e

iii) com mínima variância da diferença terceira da série depois de aplicada a média móvel;

ou, o que é equivalente:

i) e ii) como descrito anteriormente e,

iii') com mínima soma dos quadrados da terceira diferença dos coeficientes da média móvel.

A proposta é construir filtros que:

i) não necessitem ser simétricos,

ii) preservem tendências de qualquer ordem,

iii) tenham mínima variância,

e compará-los com os filtros de Henderson.

### **4.1**

#### **Análise no domínio da freqüência**

### **4.1.1**

#### **Introdução**

Uma série temporal pode ser considerada do ponto de vista do tempo ou do ponto de vista das freqüências.

**4** 

A análise no domínio do tempo considera a série  $\{X_t\}$  como uma sucessão de *T* valores observados nos instantes *t* , *t* variando de 1 a *T* . Os modelos paramétricos são utilizados para descrever uma série temporal. A análise no domínio da freqüência descreve uma série temporal pelo comportamento cíclico nas várias frequências, isto é, expressa a série  ${X<sub>t</sub>}$ como uma soma de funções senoidais. Calcula-se, para cada freqüência, a sua importância na composição da série. O gráfico que associa a cada freqüência sua importância na série é chamado de espectro da série. Os gráficos 4.1 e 4.2, a seguir, apresentam a evolução da série de produção industrial no tempo (repetiu-se o gráfico já apresentado anteriormente por motivo apenas didático) e o espectro desta mesma série.

O gráfico da evolução da série no tempo mostra uma forte componente sazonal que traduz uma queda na produção industrial em janeiro e fevereiro e um pico de produção nos meses de agosto a outubro.

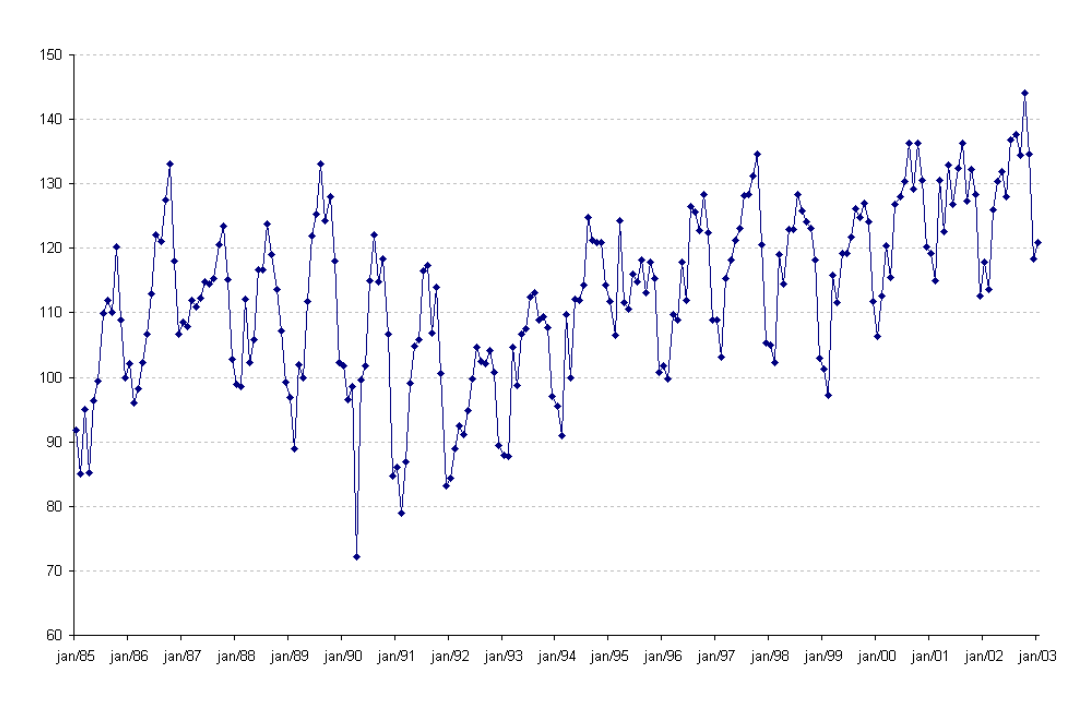

Gráfico 4.1 – Gráfico da série no domínio do tempo.

Este espectro evidencia uma forte contribuição — pico espectral — da frequência  $\frac{\pi}{12}$  e seus múltiplos.

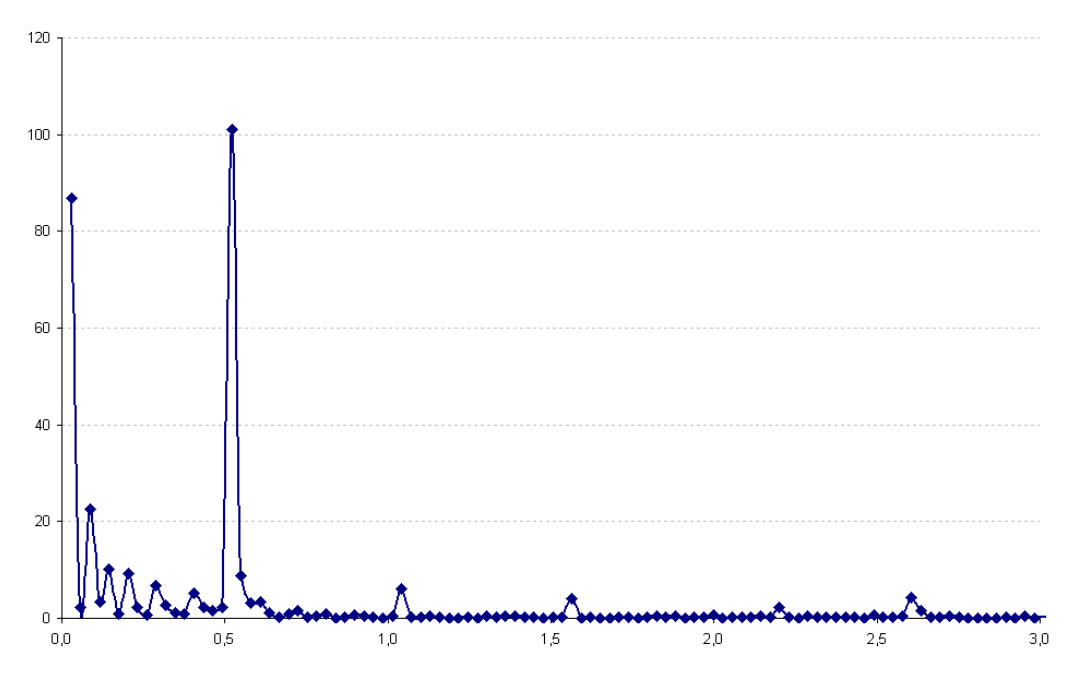

Gráfico 4.2 – Gráfico do espectro da série.

Esta seção concentra-se na análise no domínio da freqüência que permite filtros serem representados em termos de ciclos. Em particular, os conceitos de análise espectral, função de ganho e defasagens são introduzidos. A análise espectral permite investigar os ciclos que estão presentes na série. Propriedades dos filtros lineares podem ser investigadas utilizando função de ganho e funções de fase. O ganho e a fase resumem o comportamento de casos particulares, tais como os ciclos econômicos, os ciclos sazonais e o ruído quando um filtro linear é aplicado.

Alguns conceitos preliminares são úteis. Definem-se autocovariância (Australian Bureau of Statistics, 2001), transformada Z (Diniz, 2004), transformada de Fourier (Diniz, 2004) e análise espectral de uma série (Australian Bureau of Statistics, 2001), além de função de ganho (Australian Bureau of Statistics, 2001), e de função de fase(Australian Bureau of Statistics, 2001),.

### **4.1.2 Autocovariância**

Considere um processo estacionário  ${Y_t}$ , com média constante  $E(Y_t) = \mu$ , variância constante  $Var(Y_t) = E(Y_t - \mu)^2 = \sigma^2$  e covariância  $Cov(Y_t, Y_s)$  que é função da diferença  $|t - s|$ . A função de autocovariância,  $\gamma_k$ , é definida como a covariância entre  $Y_t$  e  $Y_{t+k}$ .

$$
\gamma_k = Cov(Y_k, Y_{t+k}) \n= E[(Y_t - \mu)(Y_{t+k} - \mu)]
$$
\n(4.1.1)

Para uma dada sequência de autocovariâncias  $\gamma_k$ ,  $k = 0, \pm 1, \pm 2, \cdots$ , a função geradora de autocovariância é definida como:

$$
\gamma(B) = \sum_{k=-\infty}^{\infty} \gamma_k B^k \tag{4.1.2}
$$

sendo B o operador retrocesso, definido como:  $B^k x_t = x_{t-k}$ .

Seja  $Z_t$  com média zero,  $Z_t = Y_t - \mu$ .  $Z_t$  pode ser expresso como uma combinação linear de variáveis aleatórias

$$
Z_t = \theta(B)a_t = \sum_{j=0}^{\infty} \theta_j a_{t-j}
$$
\n(4.1.3)

sendo  $\theta_j$  os coeficientes e  $a_t$  com média 0 e variância  $\sigma^2$ . Então

$$
Var(Z_t) = Var\left(\sum_{j=0}^{\infty} \theta_j a_{t-j}\right) = \sigma_a^2 \sum_{j=0}^{\infty} \theta_j^2
$$
  
e  

$$
\gamma_k = E[(Z_t - 0)(Z_{t+k} - 0)] = E(Z_t \cdot Z_{t+k}) =
$$

$$
=E\left(\sum_{j=0}^{\infty}\theta_j a_{t-j}\cdot\sum_{i=0}^{\infty}\theta_j a_{t+k-i}\right)=\sigma_a^2\sum_{j=0}^{\infty}\theta_j\theta_{j+k}
$$

Então:

$$
\gamma(B) = \sum_{k=-\infty}^{\infty} \gamma_k B^k
$$
  
\n
$$
= \sigma_a^2 \sum_{k=-\infty}^{\infty} \sum_{i=0}^{\infty} \theta_i \theta_{i+k} B^k
$$
  
\n
$$
= \sigma_a^2 \sum_{i=0}^{\infty} \sum_{j=0}^{\infty} \theta_i \theta_j B^{j-i}
$$
  
\n
$$
= \sigma_a^2 \sum_{j=0}^{\infty} \theta_j B^j \sum_{i=0}^{\infty} \theta_i B^{-i}
$$
  
\n
$$
= \sigma_a^2 \theta(B) \theta(B^{-1}) \qquad (4.1.4)
$$

sendo  $j = i + k$  e  $\theta_j = 0$  para  $j < 0$ . Isto pode ser aplicado para qualquer combinação linear de pesos da forma dada em (4.1.3)

### **4.1.3 Análise de Fourier**

Análise de Fourier é uma forma de análise no domínio da freqüência que pode ser utilizada para representar qualquer função periódica como uma série de senóides harmonicamente relacionadas.

A transformada de Fourier de uma função discreta no tempo  $Y_t$ , tal que  $Y_t = 0$  para  $|t| > M$  é definida como:

$$
f(\varpi) = \sum_{k=-\infty}^{\infty} Y_k e^{-i\varpi k} \qquad \text{sendo } -\pi \le \varpi \le \pi \qquad (4.1.5)
$$

O espectro de um processo estacionário é a transformada de Fourier da função de autocovariância do processo.

### **4.1.4 Análise espectral**

Se  $Y_t$ é um processo estacionário com sequência de autocovariâncias  $\gamma_k$ , isto significa que a soma do processo  $\gamma_k$  existe e tem duração finita e, portanto, a transformada de Fourier existe.

Substituir  $\gamma_k$  em (4.1.5) fornece a série de espectros da série  $Y_t$  com autocovariância  $\gamma_k$ .

$$
f(\varpi) = \sum_{k=-\infty}^{\infty} \gamma_k e^{-i\varpi k} = \sum_{k=-\infty}^{\infty} \gamma_k (\cos(-\varpi k) + i \operatorname{sen}(-\varpi k)) =
$$
  
=  $\gamma_0 + 2 \sum_{k=1}^{\infty} \gamma_k \cos(\varpi k)$  (4.1.6)

$$
\text{sendo } \gamma_k = \gamma_{-k} \text{ e } 0 \le \varpi \le \pi \,.
$$
\n
$$
\text{sen}(0) = 0
$$
\n
$$
\text{sen}(\varpi(-k)) = -\text{sen}(\varpi k)
$$
\n
$$
\cos(\varpi(-k)) = \cos(\varpi k)
$$
\n
$$
e^{-i\varpi k} = \cos(-\varpi k) + i\operatorname{sen}(-\varpi k)
$$

Pode-se relacionar a função geradora de autocovariância definida em (4.1.2) com o espectro definido como em (4.1.6).

$$
f(\varpi) = \gamma(e^{(-i\varpi)})
$$

Isto significa que uma vez conhecida a função geradora de autocovariância para um processo pode-se chegar ao espectro do processo.

De outro modo, a sequência γ<sub>k</sub> pode ser redescoberta pela inversa da transformada de Fourier definida como:

$$
\gamma_k = \left(\int\limits_{-\pi}^\pi f(\varpi) e^{i\varpi k} d\varpi\right) \frac{1}{2\pi}
$$

Fazendo  $k = 0$  obtêm-se a variância do processo  $Y<sub>c</sub>$  como:

$$
Var(Yt) = \gamma_0 =
$$

$$
= \left( \int_{-\pi}^{\pi} f(\sigma) d\sigma \right) \frac{1}{2\pi}
$$

Isto mostra que o espectro  $f(\varpi)$  pode ser interpretado como a decomposição da variância do processo. Um pico no espectro indica uma importante contribuição à variância por parte das componentes com freqüências no correspondente intervalo. As baixas freqüências correspondem essencialmente às componentes que evoluem lentamente, como a tendência e o ciclo. As altas freqüências correspondem às componentes que evoluem mais rapidamente, como por exemplo a componente irregular. Note que a irregular é "branca", portanto tem tanto altas como baixas freqüências.

### **4.1.5 Função de ganho**

Geralmente, informações econômicas são formadas por uma grande variedade de ciclos econômicos, ciclos sazonais e ruído. A função de ganho pode ser utilizada para procurar o efeito do filtro linear até a freqüência de amplitude do ciclo de uma dada série. Em outras palavras, isto mostra o que acontece com a amplitude de um dado ciclo depois de aplicada uma média móvel.

Teoricamente, as propriedades de um filtro linear podem ser estudadas analisando a transformada de Fourier definida em (4.1.5) como:

$$
f(\varpi) = \sum_{j=-m_1}^{m_2} w_j e^{-i\varpi j}
$$

sendo  $w_{-m_1}, \dots, w_{m_2}$  os pesos do filtro e  $\varpi$  a frequência com  $-\pi \leq \varpi \leq \pi$ . A função de resposta da freqüência pode ser escrita em termos da contribuição das funções de senos e co-senos como segue

$$
f(\varpi) = C(\varpi) + iS(\varpi)
$$

sendo:

$$
C(\varpi) = \sum_{j=-m_1}^{m_2} w_j \cos(\varpi j)
$$

$$
S(\varpi) = \sum_{j=-m_1}^{m_2} w_j \operatorname{sen}(\varpi j)
$$

A função de ganho de um filtro com pesos  $w_{-m}$ , ...,  $w_{m}$ , é definida por:

$$
G(\varpi) = \left( C(\varpi)^2 + S(\varpi)^2 \right)^{\frac{1}{2}}
$$

Para uma média móvel simétrica de tamanho  $2m+1$ sendo  $m_1 = m_2 = m$  e *w*<sup>−</sup>*<sup>k</sup>* = *wk* , a função de ganho pode ser simplificada para:

$$
G(\varpi) = \left| w_0 + 2 \sum_{k=1}^m w_k \cos(\varpi k) \right|
$$

O ganho pode ser tanto positivo como negativo. O ganho igual a −1 significa que os picos se transformaram em vales e vice-versa. O tamanho da magnitude entre um vale e um pico ainda é o mesmo. O ganho é simétrico sobre as freqüências de −π a <sup>π</sup> . Por esta razão, o ganho é tipicamente *plotado* de 0 a  $\pi$ .

Se o processo *Y*, tem espectro  $S_y(\varpi)$ , então o espectro de uma função filtrada,  $S_{\tau}(\varpi)$ , é dado por:

$$
S_{_T}(\varpi)=G^2(\varpi)\!\times\!S_{_Y}(\varpi)
$$

O espectro é utilizado para analisar somente séries temporais estacionárias. Se a série é não-estacionária, recomenda-se tornar a série estacionária, por meio de uma transformação, para depois obter o espectro.

O gráfico 4.3, a seguir, mostra a função de ganho para uma média móvel de 2X12, ou seja, uma média móvel centrada de 12 termos. A função foi plotada mostrando os períodos e as freqüências no eixo dos x. Para converter frequências  $(\varpi)$  em períodos  $(p)$  a seguinte relação pode ser utilizada.

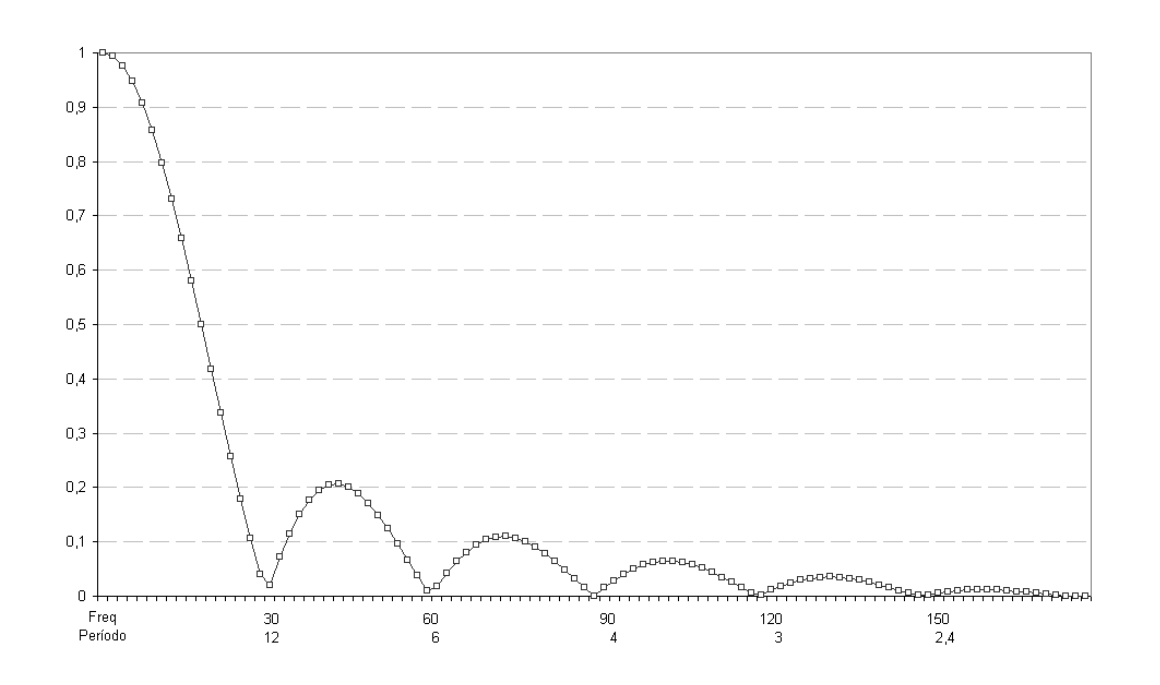

$$
\varpi = \frac{2\pi}{p}
$$

Gráfico 4.3 – Exemplo de função de ganho para uma média móvel de doze termos.

A função de ganho representada no Gráfico 4.3 mostra que essa média móvel anula as freqüências 30º, 60º, 90º, 120º, 150º e 180º. Essa média móvel conserva as retas e elimina a sazonalidade mensal que corresponde a freqüência  $30^\circ = 2\pi / 12 = \pi/6$ , por amostra, rigorosamente

Como descrito anteriormente, as médias móveis podem conservar ou eliminar algumas freqüências. Especificamente na seção 3.1 mostra-se que para uma média móvel conservar um polinômio de grau *d* é necessário que seus coeficientes satisfaçam as condições (3.2) e (3.3).

As médias móveis podem também eliminar algumas freqüências e, em conseqüências, certas componentes sazonais. A função de ganho é uma ferramenta que permite identificar as freqüências que são eliminadas por uma média móvel.

PUC-Rio - Certificação Digital Nº 0321239/CA PUC-Rio - Certificação Digital Nº 0321239/CA

De forma geral se pode afirmar que uma média móvel simples de ordem *k* com todos os coeficientes iguais a  $\frac{1}{k}$  elimina as sazonalidades fixas de período *k*, de modo que a função de ganho se anula para as freqüências  $\frac{2\pi}{k}$ .

A média móvel transforma a componente irregular, que é usualmente modelada como ruído branco, ou seja, sucessão de variáveis aleatórias a, com média zero, não correlacionadas e com variância  $\sigma^2$  em uma sucessão de variáveis aleatórias,

$$
Z_t = \theta(B)a_t = \sum_{j=0}^{\infty} \theta_j a_{t-j}
$$

Desse modo: 
$$
Var(Z_t) = Var\left(\sum_{j=0}^{\infty} \theta_j a_{t-j}\right) = \sigma_a^2 \sum_{j=0}^{\infty} \theta_j^2
$$

Utilizando as técnicas oriundas do domínio da freqüência é fácil ver que minimizar  $\sum^{\infty}$  $=0$ 2 *j*  $\theta_j^2$  é diferente de minimizar $(\Delta^3 \theta_k)^2 = \theta_{k+3}^2 + 9 \cdot \theta_{k+2}^2 + 9 \cdot \theta_{k+1}^2 + \theta_k^2 - 6 \cdot \theta_{k+2} \theta_{k+3} + 6 \cdot \theta_{k+1} \theta_{k+3}$  $9 \cdot \theta_{k+2}^2 + 9 \cdot \theta_{k+1}^2 + \theta_k^2 - 6 \cdot \theta_{k+2} \theta_{k+3} + 6$  $-2 \cdot \theta_k \theta_{k+3} - 18 \cdot \theta_{k+1} \theta_{k+2} + 6 \cdot \theta_k \theta_{k+2} - 6$  $k + k = k + 3 + 2k + 2 + 3k + 6k$  $\theta_{\alpha}$ ) =  $\theta_{\alpha}^2$  + 9  $\theta_{\alpha}^2$  + 9  $\theta_{\alpha}^2$  +  $\theta_{\alpha}^2$  - 6  $\theta_{\alpha}$ ,  $\theta_{\alpha}$  + 6  $\theta_{\alpha}$ ,  $\theta_{\alpha}$  $\theta_1 \theta_{\text{tot}} - 18 \cdot \theta_{\text{tot}} \theta_{\text{tot}} + 6 \cdot \theta_{\text{tot}} \theta_{\text{tot}} - 6 \cdot \theta_{\text{tot}} \theta_{\text{tot}}$  $+3$  +  $v_{k+2}$  +  $v_{k+1}$  +  $v_k$  +  $v_{k+2}$  $v_{k+3}$  +  $v_{k+1}$  $v_{k+1}$  $(\Delta^3 \theta_k)^2 = \theta_{k+3}^2 + 9 \cdot \theta_{k+2}^2 + 9 \cdot \theta_{k+1}^2 + \theta_k^2 - 6 \cdot \theta_{k+3} \theta_{k+3} + 6 \cdot \theta_{k+1} \theta_{k+3} +$  $-2 \cdot \theta_k \theta_{k+3} - 18 \cdot \theta_{k+1} \theta_{k+2} + 6 \cdot \theta_k \theta_{k+2} - 6 \cdot$ ,

3 10  $v_{k+1}v_{k+2}$  10  $v_{k}v_{k+2}$  0  $v_{k}v_{k+1}$ 

 $_{+3}$  – 10<sup>.</sup>  $v_{k+1}$  $v_{k+2}$  – 0<sup>.</sup>  $v_{k}$  $v_{k+2}$  – 0<sup>.</sup>  $v_{k}$  $v_{k+2}$ 

 $k^{V}k+3$  10  $v_{k+1}k+2$  10  $v_{k}k+2$  0  $v_{k}k$ 

como fez Henderson.

O espectro de  $\Delta^3 \theta_k$  não é plano como o espectro de um ruído branco, a transformada *Z* do operador  $\Delta^3$  é  $(1-z^{-1})^3$  e a transformada de Fourier é dada por:  $(1 - e^{-i\varpi})^3 = (2i)$ 3  $3e^{-3i\frac{\omega}{2}}$ 2  $(2i)^3 e^{-2}$  sen $\frac{w}{2}$ ⎠  $\left(\frac{\varpi}{2}\right)$ ⎝  $(i)^3 e^{-3i\frac{\varpi}{2}}$ sen $\left(\frac{\varpi}{2}\right)^3$ 

A função de ganho, como pode ser visto no Gráfico 4.4, enfatiza bastante as altas freqüências, e gera um ruído com o espectro longe de ser plano, logo, uma seqüência longe de ser descorrelacionada.

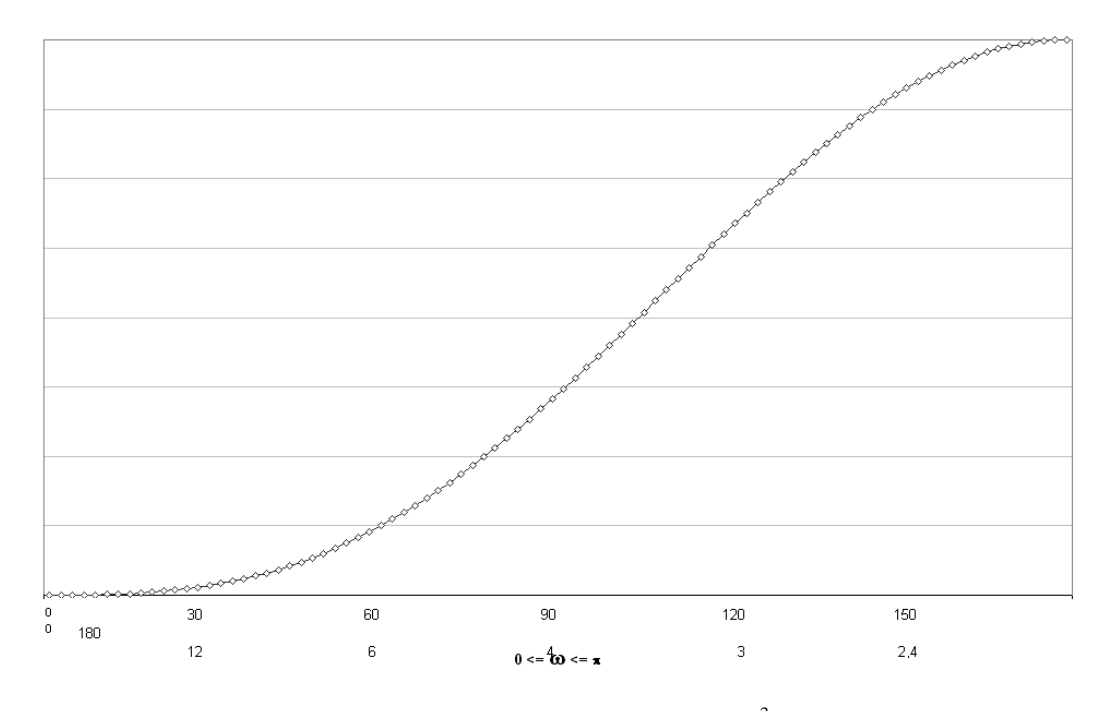

Gráfico 4.4 – Função de ganho de  $\Delta^3$ .

# **4.1.6 Função de fase**

A quebra de fase ocorre quando o tempo de retorno é distorcido. Considere a série  $X_t = \text{sen} \left| \frac{\lambda}{2} \right|$ ⎠  $\left(\frac{\pi t}{2}\right)$  $X_t = \text{sen}\left(\frac{\pi t}{3}\right)$  e a média móvel assimétrica definida como:

$$
M(X_t) = \frac{(X_{t-2} + X_{t-1} + X_t)}{3}.
$$

O resultado deste amortecimento pode ser observado no Gráfico 4.4 a seguir:

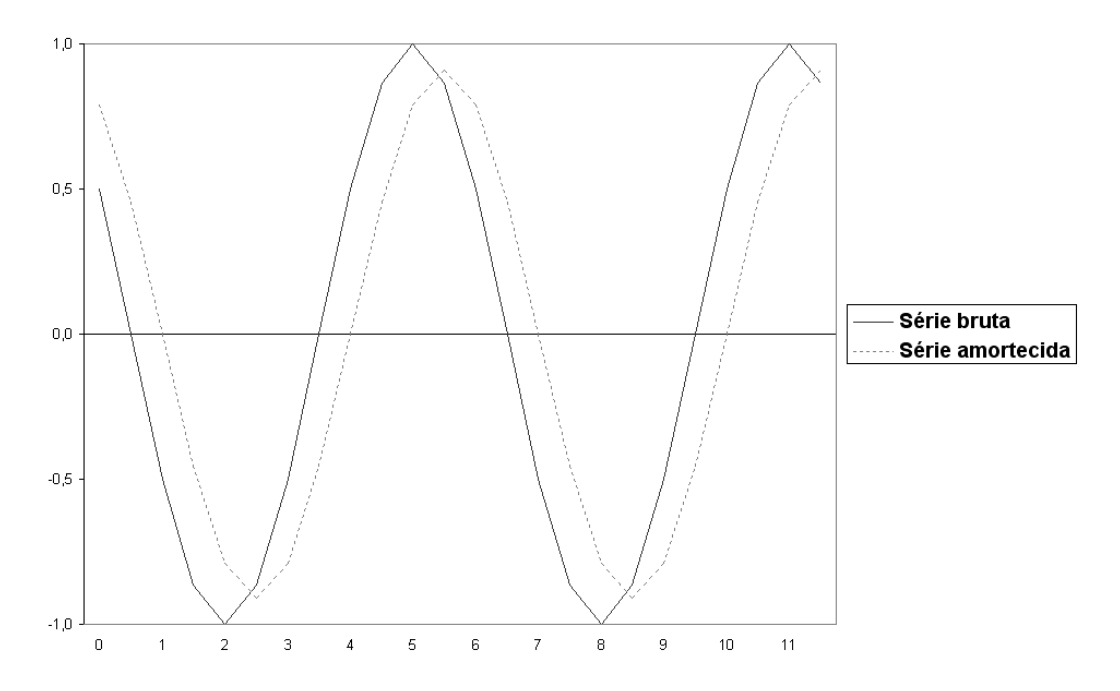

Gráfico 4.5 – Amortecimento da série utilizando a média móvel assimétrica.

Observa-se, na ilustração acima, gráfico 4.5, a redução de amplitude na série, o que é o reflexo da aplicação do filtro de médias móveis. Observa-se também uma defasagem no tempo, isto é, os pontos de inversão não ocorrem na mesma época para a série bruta e para a série amortecida.

Para generalizar o exposto acima, seja a série  $X_t = Resen(\omega t + \phi)$  de frequência  $\varpi$  (ou de período  $\frac{2\pi}{\varpi}$ ), de amplitude *R* e de fase  $\phi$ . E seja também o mesmo filtro de médias móveis utilizado anteriormente.

$$
M(X_t) = \frac{(X_{t-2} + X_{t-1} + X_t)}{3}
$$

Então:

$$
M(X_t) = M\left(Rsen(\varpi t + \phi)\right) =
$$
  
= 
$$
\frac{Rsen(\varpi(t-2) + \phi)}{3} + \frac{Rsen(\varpi(t-1) + \phi)}{3} + \frac{Rsen(\varpi(t) + \phi)}{3} =
$$
  
= 
$$
\frac{1}{3}R\left[sen(\varpi(t-2) + \phi) + sen(\varpi(t-1) + \phi) + sen(\varpi(t) + \phi)\right] =
$$

$$
= \frac{1}{3}R[2sen(\varpi(t-1)+\phi)cos\varpi + sen(\varpi(t-1)+\phi)]=
$$
  

$$
= \frac{1}{3}(1+2cos\varpi)Rsen(\varpi(t-1)+\phi)=
$$
  

$$
= G(\varpi)Rsen(\varpi t + \phi - \varpi) =
$$
  

$$
= \underbrace{G(\varpi)}_{Amplitude}Rsen\bigg(\varpi t + \phi + \underbrace{\Gamma(\varpi)}_{Defasagem}\bigg)
$$

 $|G(\omega)|$  é chamada função de ganho da média móvel.

A função  $\Gamma(\varpi)$  é chamada função de defasagem da média móvel.

### **4.2 Filtros ótimos conservando tendência de ordem arbitrária**

Como descrito anteriormente, um filtro de comprimento N com resposta no tempo  $f(n) \in \mathfrak{R}$ ,  $-p \le n \le N - p - 1$  que conserve uma tendência de ordem *t* deve ser tal que:

$$
\sum_{n=-p}^{N-p-1} n^k f(n) = \delta(k), \ k = 0, 1, \cdots, t
$$
 (4.2.1)

$$
\text{sendo: } \delta(k) = \begin{cases} 1, & k = 0 \\ 0, & k \neq 0 \end{cases}
$$

Definindo a transformada  $z$  de  $f(n)$  como:

$$
F(z) = \sum_{n=-\infty}^{\infty} f(n) z^{-n} = \sum_{n=-p}^{N-p-1} f(n) z^{-n}
$$
 (4.2.2)

As condições da equação (4.2.1) são equivalentes a:

$$
F(1) = 1 \t e \t (4.2.3)
$$

$$
\left. \frac{\partial^k F}{\partial z^k} \right|_{z=1} = 0; \quad k = 1, \cdots, t. \tag{4.2.4}
$$

Uma função  $F(z)$  que satisfaz as equações (4.2.3) e (4.2.4) é:

$$
F(z) = 1 + \left(1 - z^{-1}\right)^{t+1} G(z)
$$
\n(4.2.5)

Como  $f(n)$  é não nula apenas de  $n = -p$  até  $n = (N - p - 1)$ , então  $g(n)$  é não nula de *n* = −*p* até *n* = (*N* − *p* − *t* − 2). Assim, *G*(*z*) é dado por:

$$
G(z) = \sum_{n=-p}^{N-p-t-2} g(n) z^{-n}
$$
 (4.2.6)

Definindo-se *L* como sendo o comprimento de  $G(z)$  ("grau"mais 1), isto é,

$$
L = N - t - 1 \tag{4.2.7}
$$

então:

$$
G(z) = \sum_{n=-p}^{L-p-1} g(n) z^{-n}
$$
 (4.2.8)

Deseja-se que o resultado gerado quando o filtro é aplicado a uma seqüência não correlacionada tenha soma dos quadrados mínima $^{9}$ .

Isto é equivalente a encontrar os coeficientes  $f(n)$  (ou  $g(n)$ ) que resolvem qualquer uma das duas minimizações abaixo:

$$
\min_{f(n), n=-p, \cdots, N-p-1} \left\{ \sum_{n=-p}^{N-p-1} f(n)^2 \right\}
$$
 (4.2.9)  
sujeito a  $\sum_{n=-p}^{N-p-1} n^k f(n) = \delta(k), \quad k = 0, 1, \cdots, t$ 

ou

1

$$
\min_{g(n), n = -p, \cdots, L-p-1} \left\{ \int_{-\pi}^{\pi} \left| F(e^{jw}) \right|^2 dw \right\}
$$
 (4.2.10)

$$
Z_t = \theta(B)a_t = \sum_{j=0}^{\infty} \theta_j a_{t-j}
$$
.   
 Desse modo:  $Var(Z_t) = Var\left(\sum_{j=0}^{\infty} \theta_j a_{t-j}\right) = \sigma_a^2 \sum_{j=0}^{\infty} \theta_j^2$ 

<sup>9</sup> Como descrito na seção 4.1.5, a média móvel transforma a componente irregular, que é usualmente modelada como ruído branco, ou seja, sucessão de variáveis aleatórias  $a_t$  com média zero, não correlacionadas e com variância  $\sigma^2$  em uma sucessão de variáveis aleatórias,

Optou-se por resolver o problema utilizando a equação (4.2.10).

Define-se a norma quadrática de  $F(e^{jw})$ , como:

$$
\left\| F(e^{jw}) \right\|^2 = \frac{1}{2\pi} \int_{-\pi}^{\pi} \left| F(e^{jw}) \right|^2 dw = \frac{1}{2\pi} \int_{-\pi}^{\pi} F(e^{jw}) F^*(e^{jw}) dw \tag{4.2.11}
$$

Sendo  $F^*$  o transposto do conjugado de  $F$ . Da equação (4.2.5) tem-se:

$$
F(e^{jw}) = 1 + (1 - e^{-jw})^{t+1} G(e^{jw})
$$
  
= 1 + e<sup>-j<sup>*w(t+1)*</sup>/<sub>2</sub> (e<sup>j<sup>2</sup></sup>/<sub>2</sub> - e<sup>-j<sup>*w*</sup>/<sub>2</sub></sup>)<sup>t+1</sup>G(e<sup>jw</sup>)  
= 1 + e<sup>-j<sup>*w(t+1)*</sup>/<sub>2</sub> (2j)<sup>t+1</sup> (sen<sup>*w*</sup>/<sub>2</sub>)<sup>t+1</sup></sup> G(e<sup>jw</sup>) (4.2.12)</sup>

Pode-se escrever a equação (4.2.8) como:

$$
G(z) = \begin{bmatrix} z^p & z^{(p-1)} & \cdots & z^{-(L-p-1)} \end{bmatrix} \begin{bmatrix} g(-p) \\ g(-p+1) \\ \vdots \\ g(L-p-1) \end{bmatrix}
$$
(4.2.12<sup>a</sup>)

o que implica:

$$
G(e^{jw}) = [e^{jwp} \quad e^{jw(p-1)} \quad \cdots \quad e^{-jw(L-p-1)}] \begin{bmatrix} g(-p) \\ g(-p+1) \\ \vdots \\ g(L-p-1) \end{bmatrix} =
$$
  
=  $e^{jwp} [1 \quad e^{-jw} \quad \cdots \quad e^{-jw(L-1)}] \begin{bmatrix} g(-p) \\ g(-p+1) \\ \vdots \\ g(L-p-1) \end{bmatrix}$  (4.2.13)

Definindo-se:

$$
E(w) = \begin{bmatrix} 1 & e^{-jw} & \cdots & e^{-jw(L-1)} \end{bmatrix}^T \text{ uma matrix (L x 1)} \qquad (4.2.14)
$$
  
 
$$
g = [g(-p) \quad g(-p+1) \quad \cdots \quad g(L-p-1)]^T \text{ uma matrix (L x 1)} \qquad (4.2.15)
$$

$$
G\left(e^{jw}\right) = e^{jwp} E^T(w)g\tag{4.2.16}
$$

substituindo  $G(e^{jw})$  da equação (4.2.16) na equação (4.2.12), tem-se:

$$
F\left(e^{jw}\right) = 1 + e^{-j\frac{w(t+1)}{2}} (2j)^{t+1} \left(\operatorname{sen}\frac{w}{2}\right)^{t+1} e^{jwp} E^{T}(w)g \tag{4.2.17}
$$

Definindo-se  $s(w, p, t)$ como

$$
s(w, p, t) = e^{-j\frac{w(t+1)}{2}} (2j)^{t+1} \left( \text{sen } \frac{w}{2} \right)^{t+1} e^{jwp} \tag{4.2.18}
$$

tem-se:

$$
F(e^{jw}) = 1 + s(w, p, t)E^{T}(w)g
$$
 (4.2.19)

Assim, como os coeficientes *g*(*n*)são reais,

$$
F(e^{jw}) \cdot F^*(e^{jw}) = (1 + s(w, p, t)E^T(w)g)(1 + g^*E^{*T}(w)s^*(w, p, t)) =
$$
  
\n
$$
= (1 + s(w, p, t)E^T(w)g)(1 + s^*(w, p, t)g^*E^{*T}(w)) =
$$
  
\n
$$
= (1 + s(w, p, t)E^T(w)g)(1 + s^*(w, p, t)g^TE^{*T}(w)) =
$$
  
\n
$$
= (1 + s(w, p, t)E^T(w)g)(1 + s^*(w, p, t)E^*(w)g) =
$$
  
\n
$$
= 1 + s(w, p, t)E^T(w)g + s^*(w, p, t)E^*(w)g +
$$
  
\n
$$
+ (s(w, p, t)E^T(w)g)(s^TE^{*T}(w)) =
$$
  
\n
$$
= 1 + s(w, p, t)E^T(w)g + s^*(w, p, t)E^*(w)g +
$$
  
\n
$$
+ (s(w, p, t)E^T(x)E^*(w)g)(s^TE(w)g)
$$

(4.2.20)

Pela equação (4.2.11) tem-se:

$$
\left\| F(e^{jw}) \right\|^2 = \frac{1}{2\pi} \int_{-\pi}^{\pi} \left\{ 1 + \left( s(w, p, t) E^T(w) + s^*(w, p, t) E^{*T}(w) \right) g + \left( g^T | s(w, p, t) \right)^2 E^*(w) E^T(w) g \right\} dw
$$
\n(4.2.21)

Então:

$$
\|F(e^{jw})\|^2 = \frac{1}{2\pi} \int_{-\pi}^{\pi} dw + \frac{1}{2\pi} \int_{-\pi}^{\pi} \left( s(w, p, t) E^{T}(w) + s^*(w, p, t) E^{*T}(w) \right) g dw +
$$
  
+ 
$$
\frac{1}{2\pi} \int_{-\pi}^{\pi} \left( g^{T} |s(w, p, t)|^2 E^{*}(w) E^{T}(w) g \right) dw =
$$
  
= 
$$
1 + \left\{ \frac{1}{2\pi} \int_{-\pi}^{\pi} \left( s(w, p, t) E^{T}(w) + s^*(w, p, t) E^{*T}(w) \right) dw \right\} g +
$$
  
+ 
$$
g^{T} \left\{ \frac{1}{2\pi} \int_{-\pi}^{\pi} \left( s(w, p, t) \right)^2 E^{*}(w) E^{T}(w) dw \right\} g
$$
(4.2.22)

Definindo-se o operador ∇*<sup>g</sup>* , gradiente em relação a g, tal que:

$$
\nabla g(h) = \left[\frac{\partial h}{\partial g(-p)}, \frac{\partial h}{\partial g(-p+1)}, \cdots, \frac{\partial h}{\partial g(L-p-1)}\right]^T
$$
(4.2.23)

a minimização da equação (4.2.10) ocorre quando:

$$
\nabla g \left( \left\| F \left( e^{jw} \right) \right\|^2 \right) = 0 \tag{4.2.24}
$$

Pode-se mostrar que:

$$
\nabla_g \left( a^T g \right) = a \tag{4.2.25}
$$

$$
\nabla_g \left( g^T A g \right) = \left( A + A^T \right) g \tag{4.2.26}
$$

Assim, aplicando-se as propriedades das equações (4.2.25) e (4.2.26) na equação (4.2.22), torna a equação (4.2.24) em:

$$
\nabla_{g} \left( \left\| F(e^{jw}) \right\|^{2} \right) = \left\{ \frac{1}{2\pi} \int_{-\pi}^{\pi} \left( s(w, p, t) E^{T}(w) + s^{*}(w, p, t) E^{*^{T}}(w) \right) dw \right\}^{T} + \left\{ \left\{ \frac{1}{2\pi} \int_{-\pi}^{\pi} \left( s(w, p, t) \right)^{2} E^{*}(w) E^{T}(w) dw \right\} + \left\{ \frac{1}{2\pi} \int_{-\pi}^{\pi} \left( \left| s(w, p, t) \right|^{2} E(w) E^{*^{T}}(w) \right) dw \right\} \right\} g =
$$

$$
= \left\{ \frac{1}{2\pi} \int_{-\pi}^{\pi} \left( s(w, p, t) E(w) + s^*(w, p, t) E^*(w) \right) dw \right\} + + \left\{ \frac{1}{2\pi} \int_{-\pi}^{\pi} \left( \left| s(w, p, t) \right|^2 \left( E^*(w) E^T(w) + E(w) E^{*^T}(w) \right) \right) dw \right\} g = 0 \qquad (4.2.27)
$$

O valor de *g* que resolve a equação acima é:

$$
g = -\left\{\frac{1}{2\pi} \int_{-\pi}^{\pi} |s(w, p, t)|^2 \left( E^*(w) E^T(w) + E(w) E^{*T}(w) \right) dw \right\}^{-1}.
$$
  

$$
\left\{ \frac{1}{2\pi} \int_{-\pi}^{\pi} (s(w, p, t)) E(w) + s^*(w, p, t) E^*(w) dw \right\} =
$$
  

$$
= -\left\{ \int_{-\pi}^{\pi} |s(w, p, t)|^2 \left( E^*(w) E^T(w) + E(w) E^{*T}(w) \right) dw \right\}^{-1}.
$$
  

$$
\left\{ \int_{-\pi}^{\pi} s(w, p, t) E(w) + s^*(w, p, t) E^*(w) dw \right\} =
$$
  

$$
= -\left\{ \int_{-\pi}^{\pi} |s(w, p, t)|^2 \text{Re} \left\{ E^*(w) E^T(w) \right\} dw \right\}^{-1} \cdot \left\{ \int_{-\pi}^{\pi} \text{Re} \{ s(w, p, t) E(w) \} dw \right\} (4.2.28)
$$

Definindo-se as seguintes matrizes:

$$
A(p,t) = \left\{ \int_{-\pi}^{\pi} \left| s(w, p, t) \right|^2 \text{Re}\left\{ E^*(w) E^T(w) \right\} dw \right\} ; \text{ matrix L x L,}
$$
 (4.2.29)

$$
b(p,t) = \left\{ \int_{-\pi}^{\pi} \text{Re}\lbrace s(w, p, t)E(w)\rbrace dw \right\}; \text{ matrix L x 1,}
$$
 (4.2.30)

tem-se que:

$$
g = -A^{-1}b \text{ ; matrix L x 1,}
$$
 (4.2.31)

Considere que as linhas e colunas de *A* e os elementos de *b* estão numerados de 0 a L-1. Assim, substituindo a equação (4.2.14) nas equações (4.2.29) e (4.2.30), tem-se que, para 0 ≤ *k* , *l* ≤ *L* −1:

$$
{A}_{kl}^{2}(p,t) = \int_{-\pi}^{\pi} |s(w, p, t)|^{2} \text{Re}\left\{ \left( e^{-jwk} \right)^{*} \left( e^{-jwl} \right) \right\} dw =
$$

$$
= \int_{-\pi}^{\pi} |s(w, p, t)|^2 \operatorname{Re} \left\{ e^{-jw(l-k)} \right\} dw =
$$
  
\n
$$
= \int_{-\pi}^{\pi} |s(w, p, t)|^2 \cos w(l-k) dw \qquad (4.2.32)
$$
  
\n
$$
\{b\}_k (p, t) = \int_{-\pi}^{\pi} \operatorname{Re} \{s(w, p, t)E(w)\} dw =
$$
  
\n
$$
= \int_{-\pi}^{\pi} \operatorname{Re} \{s(w, p, t)e^{-jwk}\} dw \qquad (4.2.33)
$$

Agora, substituindo a equação (4.2.18) nas equações (4.2.32) e (4.2.33), tem-se que, para  $0 \le k$ ,  $l \le L-1$ :

$$
\{A\}_{kl}(p,t) = \int_{-\pi}^{\pi} 2^{2(t+1)} \left(\operatorname{sen}\frac{w}{2}\right)^{2(t+1)} \cos w(t-k) dw \tag{4.2.34}
$$
\n
$$
\{b\}_k(p,t) = \int_{-\pi}^{\pi} \operatorname{Re} \left\{ e^{-jw\left(k+\frac{t+1}{2}-p\right)} (2j)^{t+1} \left(\operatorname{sen}\frac{w}{2}\right)^{t+1} \right\} dw =
$$
\n
$$
= \begin{cases} \int_{-\pi}^{\pi} (2j)^{t+1} \cos w\left(k+\frac{t+1}{2}-p\right) \left(\operatorname{sen}\frac{w}{2}\right)^{t+1} dw, & t \text{ (mpar}) \\ \int_{-\pi}^{\pi} - j(2j)^{t+1} \operatorname{sen} w\left(k+\frac{t+1}{2}-p\right) \left(\operatorname{sen}\frac{w}{2}\right)^{t+1} dw, & t \text{ par} \end{cases} \tag{4.2.35}
$$

Particularizando para o caso em que o filtro deve preservar a tendência cúbica, isto é,  $t = 3$ , temos que:

$$
\{A\}_{kl}(p,3) = \int_{-\pi}^{\pi} 256 \left(\operatorname{sen} \frac{w}{2}\right)^8 \cos w(l-k) dw =
$$
  

$$
= \int_{-\pi}^{\pi} 256 \left(\frac{1-\cos w}{2}\right)^4 \cos w(l-k) dw =
$$
  

$$
= 16 \int_{-\pi}^{\pi} (1-\cos w)^4 \cos w(l-k) dw
$$
  

$$
= \int_{-\pi}^{\pi} 16 \cos w(k+2-p) \left(\operatorname{sen} \frac{w}{2}\right)^4 dw =
$$
 (4.2.36)

$$
= \int_{-\pi}^{\pi} 16\cos w(k+2-p) \left(\frac{1-\cos w}{2}\right)^2 dw =
$$
  
=  $4 \int_{-\pi}^{\pi} \cos w(k+2-p) (1-\cos w)^2 dw$  (4.2.37)

Como:

$$
(1 - \cos w)^2 = \frac{3}{2} - 2\cos w + \frac{1}{2}\cos 2w
$$
 (4.2.38)

$$
(1 - \cos w)^4 = \frac{35}{8} - 7\cos w + \frac{7}{2}\cos 2w - \cos 3w + \frac{1}{8}\cos 4w \tag{4.2.39}
$$

Então as equações (4.2.36) e (4.2.37) transformam-se em:

$$
{A}_{kl}^{3}(p,3) = 16 \int_{-\pi}^{\pi} \left( \frac{35}{8} - 7\cos w + \frac{7}{2}\cos 2w - \cos 3w + \frac{1}{8}\cos 4w \right) \cos w (l - k) dw =
$$

$$
=2\int_{-\pi}^{\pi} (35-56\cos w + 28\cos 2w - 8\cos 3w + \cos 4w)\cos w(l-k)dw \qquad (4.2.40)
$$

$$
\{b\}_k(p,3) = 4 \int_{-\pi}^{\pi} \cos w(k+2-p) \left(\frac{3}{2} - 2\cos w + \frac{1}{2}\cos 2w\right) dw =
$$
  
= 
$$
2 \int_{-\pi}^{\pi} \cos w(k+2-p) (3-4\cos w + \cos 2w) dw
$$
 (4.2.41)

Pode-se mostrar que:

$$
\int_{-\pi}^{\pi} \cos kw \cos lw \, dw = \begin{cases}\n2\pi, & |k| = |l| = 0 \\
\pi, & |k| = |l| \neq 0 \\
0, & |k| \neq |l| \\
\end{cases}
$$
\n
$$
= \pi \left[ \delta \left( |k| - |l| \right) + \delta \left( |k| + |l| \right) \right] \tag{4.2.42}
$$

Desse modo, as equações (4.2.40) e (4.2.41) tornam-se:

$$
\{A\}_{kl}(p,3) = 2\pi [70\delta (|l-k|) - 56\delta (|l-k| - 1) + 28\delta (|l-k| - 2) - 8\delta (|l-k| - 3) + \delta (|l-k| - 4)]
$$
\n(4.2.43)

$$
{b}_{kl}(p,3) = 2\pi [6\delta(|k+2-p|) - 4\delta(|k+2-p|-1) + \delta(|k+2-p|-2)] \qquad (4.2.44)
$$

Assim, *A* é uma matriz simétrica de dimensões L X L, com todas as diagonais constantes. Apenas as 9 diagonais centrais são não nulas. Supondo que as linhas são indexadas a partir de *k* = 0 até *k* = (*L* −1), e as colunas a partir de  $l = 0$  até  $l = (L-1)$ , e definindo-se a diagonal *d* como os elementos tais que *k* − *l* = ±*d* , então os elementos das diagonais não nulas são a partir de *d* = −4 até  $d = 4$ , iguais a

 $2\pi$ ,  $-8 \times 2\pi$ ,  $28X2\pi$ ,  $-56 \times 2\pi$ ,  $70 \times 2\pi$ ,  $-56 \times 2\pi$ ,  $28 \times 2\pi$ ,  $-8 \times 2\pi$  e  $2\pi$ , respectivamente.

Já *b* é um vetor de dimensão *L* com apenas 5 elementos consecutivos não nulos. Supondo que os seus elementos são indexados a partir de *k* = 0 até  $k = (L-1)$ , então seus elementos não nulos valem, a partir de  $k = p$  até  $k = p - 4$ , respectivamente,  $2\pi$ ,  $-4 \times 2\pi$ ,  $6X \cdot 2\pi$ ,  $-4 \times 2\pi$  e  $2\pi$ .

De posse de *A* e *b* calcula-se *g* pela equação (4.2.31) e posteriormente, usando a equação  $(4.2.12^a)$  calcula-se G(Z). Finalmente utilizando a equação (4.2.5), calculam-se os coeficientes  $f(n)$ , =  $-p$ , ...,( $N-p-1$ ).

Para o caso particular de um filtro simétrico que conserve tendência cúbica de tamanho 13, tem-se:

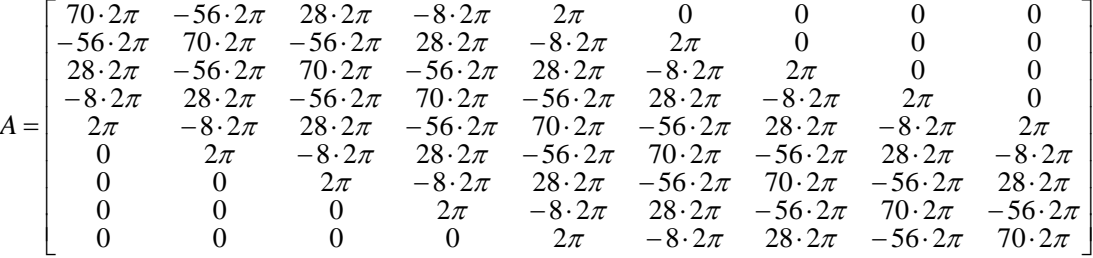

$$
b = \begin{bmatrix} 0 \\ 0 \\ 2\pi \\ -4 \cdot 2\pi \\ 6 \cdot 2\pi \\ -4 \cdot 2\pi \\ 2\pi \\ 0 \\ 0 \end{bmatrix}
$$

E pela equação 4.2.31, tem-se que:

$$
g = \begin{bmatrix} -0.077 \\ -0.308 \\ -0.706 \\ -1.175 \\ -1.469 \\ -1.175 \\ -0.706 \\ -0.308 \\ -0.077 \end{bmatrix}
$$

Os coeficientes gerados por este filtro são:

$$
Z = \begin{bmatrix}\n-0.0769 \\
0.0000 \\
0.0629 \\
0.1119 \\
0.1469 \\
0.1678 \\
0.1678 \\
0.1678 \\
0.1469 \\
0.1119 \\
0.0629 \\
0.0000 \\
-0.0769\n\end{bmatrix}
$$

## **4.3 Uma abordagem mais geral dos filtros**

O procedimento desenvolvido na seção anterior é generalizado com a finalidade de obter uma formulação que compreenda qualquer valor de filtro para tendência de qualquer ordem de forma imediata.

Como definida pela equação (4.2.12<sup>a</sup>), a função  $G(z)$  é descrita como:

$$
G(z) = \begin{bmatrix} z^p & z^{(p-1)} & \cdots & z^{-(L-p-1)} \end{bmatrix} \begin{bmatrix} g(-p) \\ g(-p+1) \\ \vdots \\ g(L-p-1) \end{bmatrix}
$$

Ou seja:

$$
G(z) = zp ET(z)g
$$
 (4.3.1)

sendo: 
$$
E(z) = \begin{bmatrix} 1 & z^{-1} & z^{-2} & \cdots & z^{-L+1} \end{bmatrix}^T
$$
 (4.3.2)

Então,  $F(z)$  em (4.2.5) pode ser escrita como:

$$
F(z) = 1 + \left(1 - z^{-1}\right)^{t+1} \underbrace{z^p E^T(z)g}_{G(z)}
$$
(4.3.3)

Mais adiante utilizar-se-á o Teorema de Cauchy:

$$
\sum \|x(n)\|^2 = \frac{1}{2\pi i} \oint X(z) X^* \left(\frac{1}{z^*}\right) z^{-1} dz
$$
\n(4.3.4)

Pois: 
$$
\frac{1}{2\pi i} \oint z^{n-1} dz = \begin{cases} 1; n = 0 \\ 0; n \neq 0 \end{cases}
$$
 (4.3.5)

E para isto deve-se definir:  $G^{\uparrow} \left| \frac{1}{\ast} \right|$ ⎠ ⎞  $\parallel$ ⎝  $\big($ \*  $\sqrt{1}$ *z*  $G$ <sup>+</sup> $\frac{1}{*}$ e  $F$ <sup>+</sup> $\frac{1}{*}$ ⎠  $\left(\frac{1}{\epsilon}\right)$ ⎝  $\big($ \*  $\sqrt{1}$ *z*  $F^{\uparrow}$   $\frac{1}{\rightarrow}$   $\vert$ .

$$
G^*\left(\frac{1}{z^*}\right) = z^{-p} E^{T^*}\left(\frac{1}{z^*}\right) g = z^{-p} E^{T}\left(z^{-1}\right) g \qquad e \tag{4.3.6}
$$

$$
F^*\left(\frac{1}{z^*}\right) = 1 + \left(1 - z\right)^{t+1} z^{-p} E^T \left(z^{-1}\right) g = 1 + \left(1 - z\right)^{t+1} z^{-p} g^t E \left(z^{-1}\right) \tag{4.3.7}
$$

O produto  $F(z) \cdot F^* \left| \frac{1}{z} \right|$ ⎠  $\left(\frac{1}{\epsilon}\right)$  $\cdot F \left( \frac{1}{z} \right)$ *z*  $F(z) \cdot F^*$   $\frac{1}{z}$ , fica:

$$
F(z) \cdot F^* \left( \frac{1}{z^*} \right) = 1 + \left[ \left( 1 - z^{-1} \right)^{t+1} z^p E^T (z) + (1 - z)^{t+1} z^{-p} E^T (z^{-1}) \right] g +
$$
  
+ 
$$
\left[ (1 - z)^{t+1} g^T E (z^{-1}) z^{-p} z^p E^T (z) g (1 - z^{-1})^{t+1} \right] =
$$
  
= 
$$
1 + \left[ \left( 1 - z^{-1} \right)^{t+1} z^p E^T (z) + (1 - z)^{t+1} z^{-p} E^T (z^{-1}) \right] g +
$$
  
+ 
$$
g^T \left[ (1 - z)^{t+1} E (z^{-1}) E^T (z) (1 - z^{-1})^{t+1} \right] g \qquad (4.3.8)
$$

Retorna-se ao problema de calcular o mínimo de

$$
\min_{g(n), n = -p, \cdots, L-p-1} \left\{ \frac{1}{2\pi i} \oint F(z) F^* \left( \frac{1}{z^*} \right) z^{-1} dz \right\}
$$
(4.3.9)

dado que  $F(z) = 1 + \left(1 - z^{-1}\right)^{t+1} z^p E^T(z)g$ 

Seja  $I(g)$  definida como:

$$
I(g) = \frac{1}{2\pi j} \oint z^{-1} dz + \left[ \frac{1}{2\pi j} \oint \left[ \left( 1 - z^{-1} \right)^{j+1} z^p E^T(z) z^{-1} + (1 - z)^{j+1} z^{-p} E^T z^{-1} \right] dz \right] g +
$$
  
+ 
$$
g^T \left\{ \frac{1}{2\pi j} \oint \left[ (1 - z)^{j+1} E(z^{-1}) E^T(z) (1 - z^{-1})^{j+1} z^{-1} \right] dz \right\} g
$$
(4.3.10)

Pode-se escrever:

$$
I(g) = 1 + b^T g + g^T A g \tag{4.3.11}
$$

e então, a minimização ocorre quando:

$$
\nabla_g I = 0 \Longrightarrow b^{\dagger} + \left(A + A^T\right)g = 0 \tag{4.3.12}
$$

Segue-se o cálculo de  $b^{\dagger}$ 

$$
b^{T} = \frac{1}{2\pi i} \oint \left[ \left( 1 - z^{-1} \right)^{t+1} z^{p} E^{T} (z) z^{-1} + (1 - z)^{t+1} z^{-p} E^{T} z^{-1} \right] dz =
$$
  
=  $\frac{1}{2\pi i} \oint \left[ (1 - z^{-1})^{t+1} z^{p} \left[ 1 \ z^{-1} \ z^{-2} \cdots \ z^{-L+1} \right] + (1 - z)^{t+1} z^{-p} \left[ 1 \ z^{1} \ z^{2} \cdots \ z^{L-1} \right]^{T} \right] z^{-1} dz$ 

 $(4.3.13)$ 

Mas

$$
(1-x)^N = \sum_{n=0}^{N} (-1)^n C_N^n x^n \Rightarrow \left(1 - z^{-1}\right)^{n+1} z^P = \sum_{n=0}^{t+1} C_{t+1}^n (-1)^n z^{-n+P}
$$
\n(4.3.14)

e

$$
\Rightarrow (1-z)^{t+1} z^{-p} = \sum_{m=0}^{t+1} C_{t+1}^m (-1)^m z^{m-p}
$$
 (4.3.15)

Então:

$$
\left(1 - z^{-1}\right)^{t+1} z^p E^T(z) = \sum_{n=0}^{t+1} C_{t+1}^n (-1)^n \left[z^{p-n} \quad z^{p-n-1} \quad z^{p-n-2} \quad \cdots \quad z^{p-n-L+1}\right]
$$
\n(4.3.16)

$$
(1-z)^{t+1} z^{-p} E^{T} (z^{-1}) = \sum_{m=0}^{t+1} C_{t+1}^{m} (-1)^{m} \left[ z^{-p+m} z^{-p+m+1} z^{-p+m+2} \cdots z^{-p+m+L-1} \right]
$$
\n(4.3.17)

O k-ésimo elemento de (4.3.16) é:

$$
\left\{ \left(1 - z^{-1}\right)^{t+1} z^p E^T(z) \right\}_{k=0,1,\cdots,L-1} = \sum_{n=0}^{t+1} C_{t+1}^n (-1)^n z^{p-n-k}; k = 0,1,\cdots,L-1
$$
\n(4.3.18)

O l-ésimo elemento de (4.3.17) é:

$$
\left\{ \left(1 - z^{-1}\right)^{t+1} z^{-p} E^{T} \left(z^{-1}\right) \right\}_{l=0,1,\cdots,L-1} = \sum_{m=0}^{t+1} C_{t+1}^{m} (-1)^{m} z^{-p+m+l}; l=0,1,\cdots,L-1
$$
\n(4.3.19)

A integral da equação 4.3.13 só é diferente de zero para os termos  $z^0$ . Então:

$$
\frac{1}{2\pi i} \oint \left\{ \left(1 - z^{-1}\right)^{t+1} z^p E^T(z) \right\}_k z^{-1} dz = C_{t+1}^n (-1)^{p-k}; k = 0, 1, \dots, L-1 \tag{4.3.20}
$$

$$
\frac{1}{2\pi i} \oint \left\{ (1-z)^{t+1} z^{-p} E^T \left( z^{-1} \right) \right\} dz = C_{t+1}^{p-l} (-1)^{p-l}; l = 0, 1, \dots, L-1
$$
\n(4.3.21)

Como *p* − *k* e *p* − *l* tem que estar entre 0 e *t* +1, pode-se considerar  $C_{t+1}^x = 0$ , se  $x < 0$  ou  $x > t+1$ 

Então, 
$$
C_{t+1}^x \neq 0
$$
, para  $0 \leq p - k \leq t + 1 \Rightarrow -t - 1 \leq k - p \leq 0 \Rightarrow p - t - 1 \leq k \leq p$ .

$$
\text{Se } p - t - 1 \le k \le p \quad \Rightarrow \quad b_k = 2C_{t+1}^{p-k} (-1)^{p-k} \tag{4.3.22}
$$

$$
\text{Seja } b^{\dagger} = 2b \quad \Rightarrow \quad b_k = C_{t+1}^{p-k} (-1)^{p-k} \tag{4.3.23}
$$

Seja também,  $\delta(n - p) = [0 \ 0 \ \cdots \ 1 \cdots \ 0]^T$ , matriz (N x 1) (4.3.24)

Esta matriz é numerada a partir do 0 e o elemento 1 encontra-se na p-ésima linha.

Seja a matriz *H* tal que:

 $h_{ij} = C_{t+1}^{j-i}(-1)^{j-i} \implies {H\delta(n-p)}_k$  (linha *k* e coluna *p* de *H*) (4.3.25)

$$
\{H\delta(n-p)\}_k = C_{t+1}^{p-k}(-1)^{p-k}.
$$
 (4.3.26)

A matriz *H* , tem dimensões ((N-t-1) x N), e é tal que:

- $\triangleright$  a linha zero é composta pelos elementos de  $(1 x)^{t+1}$ ;
- $\triangleright$  a linha 1 é composta pelos elementos de  $(1-x)^{t+1}$  deslocados de 1 para a direita;
- $\triangleright$  a linha (*N* −1) é composta pelos elementos de  $(1 x)^{t+1}$  deslocados de (*N* − *t* − 1) para a direita.

$$
H = \begin{bmatrix} 1 & -C_{t+1}^{1} & C_{t+1}^{2} & \cdots & (-1)^{t}C_{t+1}^{t} & (-1)^{t+1} & 0 & \cdots & 0 \\ 0 & 1 & -C_{t+1}^{1} & \cdots & \cdots & (-1)^{t}C_{t+1}^{t} & (-1)^{t+1} & \cdots & 0 \\ \vdots & \vdots & \vdots & \vdots & \vdots & \vdots & \vdots & \vdots \\ 0 & 0 & 0 & \cdots & 0 & 1 & -C_{t+1}^{1} & \cdots & (-1)^{t+1} \end{bmatrix} (4.3.27)
$$

Esta é a matriz de Toeplitz (Tyrtyshnikov, 1994)!

Desse modo:

$$
b^{+} + (A + A^{T})g = 0 \Rightarrow 2b + (A + A^{T})g = 0 \Rightarrow 2H\delta(n - p) + (A + A^{T})g = 0
$$
\n(4.3.28)

Segue-se o cálculo de *A* .

Como definido em (4.3.10):

$$
A = \frac{1}{2\pi i} \oint \left[ (1-z)^{t+1} E\left(z^{-1}\right) E^{T} \left(z\right) \left(1-z^{-1}\right)^{t+1} z^{-1} \right] dz.
$$

Pode-se escrever:

$$
A = \frac{1}{2\pi i} \oint \left[ a \left( z^{-1} \right) a^T \left( z \right) z^{-1} \right] dz \tag{4.3.29}
$$

sendo:

$$
a^{T}(z) = (1 - z^{-1})^{t+1} E^{T}(z) = \sum_{n=0}^{t+1} C_{t+1}^{n} (-1)^{n} z^{-n} \left[ 1 \quad z^{-1} \quad z^{-2} \quad \cdots \quad z^{-L+1} \right] =
$$
  
= 
$$
\sum_{n=0}^{t+1} C_{t+1}^{n} (-1)^{n} \left[ z^{-n} \quad z^{-n-1} \quad z^{-n-2} \quad \cdots \quad z^{-n-L+1} \right]
$$
(4.3.30)

$$
a(z^{-1}) = (1-z)^{t+1} E(z^{-1}) = \sum_{m=0}^{t+1} C_{t+1}^m (-1)^m z^m [1 \ z \ z^2 \ \cdots \ z^{L-1}] =
$$
  
= 
$$
\sum_{m=0}^{t+1} C_{t+1}^m (-1)^m [z^m \ z^{m+1} \ z^{m+2} \ \cdots \ z^{m+L-1}]^T
$$
  
(4.3.31)

Logo:

$$
A = \frac{1}{2\pi i} \oint \left\{ \sum_{m=0}^{t+1} C_{t+1}^m (-1)^m \left[ \begin{array}{c} z^m \\ z^{m+1} \\ \vdots \\ z^{m+L-1} \end{array} \right]_{n=0}^{t+1} C_{t+1}^n (-1)^n \left[ z^{-n} z^{-n-1} z^{-n-2} \cdots z^{-n-L+1} \right] \right\} z^{-1} dz
$$
\n
$$
\overline{A(z)}
$$
\n(4.3.32)

sendo:

$$
\overline{A}(z) = \sum_{m=0}^{t+1} \sum_{n=0}^{t+1} (-1)^{m+n} C_{t+1}^m C_{t+1}^n \begin{bmatrix} z^m \\ z^{m+1} \\ z^{m+2} \\ \dots \\ z^{m+L-1} \end{bmatrix} \begin{bmatrix} z^m \\ z^{m+2} \\ \dots \\ z^{m+L-1} \end{bmatrix} \begin{bmatrix} z^{m} \\ z^{m+2} \\ \dots \\ z^{m+L-1} \end{bmatrix} \begin{bmatrix} z^{m} \\ z^{m+2} \\ \dots \\ z^{m+L-1} \end{bmatrix} \tag{4.3.33}
$$

O elemento *i* , *j* , dessa matriz é:

$$
\left\{\overline{A}(z)\right\}_{ij} = \sum_{m=0}^{t+1} \sum_{n=0}^{t+1} (-1)^m C_{t+1}^m (-1)^{-n} C_{t+1}^n z^{m+i} z^{-n-j}
$$
\n(4.3.34)

A integral da equação 4.3.32 só é diferente de zero para as potências 0 de z , ou seja, para:

$$
m+i-n-j=0 \Rightarrow m-n=j-i
$$

O elemento *i*, *j* da matriz *A*, definida em (4.3.32) é:

$$
\{A\}_{ij} = \oint \{\overline{A}(z)\}_{ij} z^{-1} dz \implies \{A\}_{ij} = \sum_{m=0}^{t+1} \sum_{n=0}^{t+1} (-1)^m C_{t+1}^m (-1)^{-n} C_{t+1}^n \tag{4.3.35}
$$

A linha *i* de *A* é obtida fazendo:

$$
n - m = i - j
$$

$$
n = i - j + m
$$

Logo:

$$
\{A\}_{ij} = \sum_{m=0}^{t+1} (-1)^m C_{t+1}^m (-1)^{i-j+m} C_{t+1}^{i-j+m}
$$
 (4.3.36)

Considerando que  $C_{t+1}^x = 0$ ,  $x < 0$  e  $x > t + 1$ 

$$
(1-x)^{t+1} = \sum_{m=0}^{t+1} (-1)^m C_{t+1}^m x^m (-1)^{j-j+m} C_{t+1}^{i-j+m}
$$
 (4.3.37)

$$
[(1-x)(1-x^{-1})]^{t+1} = \sum_{m=0}^{t+1} \sum_{n=0}^{t+1} (-1)^m C_{t+1}^m (-1)^n C_{t+1}^n x^m x^{-n}
$$
(4.3.38)

A potência 
$$
k
$$
 de  $\left[ (1-x)(1-x^{-1}) \right]^{t+1} e$  determinada fazendo:

*m* − *n* = *k*  $\Rightarrow$  *n* = *m* − *k*. Substituindo o valor de *n* na equação (4.3.38), tem-se:

$$
\sum_{m=0}^{t+1} (-1)^m C_{t+1}^m (-1)^{-k+m} C_{t+1}^{-k+m}
$$
\n(4.3.39)

Se *i* − *j* = −*k* ⇒ (4.3.36) e (4.3.39) são idênticas.

$$
A_{ij} \text{ é a potência de } j - i \text{ de } \left[ (1 - x) \left( 1 - x^{-1} \right) \right]^{t+1}.
$$

Quando *x* é substituído por  $x^{-1}$ , a expressão  $|(1-x)|$  $-1\bigcap^{t+1}$  $(1-x)$  1  $-1\bigvee^{t+}$  $\left[ (1-x) \left(1-x^{-1}\right) \right]$  $\left[ (1-x) \left(1-x^{-1}\right) \right]$  $-x\left(1-x^{-1}\right)^{t}$  $x \parallel 1-x$  | não se

altera, então  $A_{ij} = A_{ji} \implies A = A^T$ . (4.3.40) Logo  $A_{ij}$  é a potência de *i* − *j* de  $|(1-x)|$  $\left\lfloor 1 \right\rfloor^{t+1}$  $(1-x)$  1  $-1\bigvee^{t+}$  $\left[ (1-x) \left(1-x^{-1}\right) \right]$  $\left[ (1-x) \left(1-x^{-1}\right) \right]$  $-x\left(1-x^{-1}\right)^{t}$  $x \parallel 1-x$   $\parallel$  .

De outro modo, utilizando a matriz *H <sup>N</sup>*−*t*−1*xN* , definida de 4.3.25 a 4.3.27, vem que:

$$
h_{ij} = C_{t+1}^{j-i} (-1)^{j-i}
$$
\n(4.3.41)

$$
\left(HH^T\right)_{ij} = \sum_{r=0}^{N-1} h_{ir}(h)_{rj}^T = \sum_{r=0}^{N-1} h_{ir} h_{jr} = \sum_{r=0}^{N-1} C_{t+1}^{r-i} (-1)^{r-i} C_{t+1}^{r-j} (-1)^{r-j} \tag{4.3.42}
$$

Fazendo: *r* − *i* = *m* e substituindo na equação (4.3.42), tem-se:

$$
\left(HH^T\right)_{ij} = \sum_{m=-i}^{N-1-i} C_{t+1}^m (-1)^m C_{t+1}^{m+i-j} (-1)^{m+i-j} \tag{4.3.43}
$$

Considerando que  $C_{t+1}^x = 0$ ,  $x < 0$  e  $x > t+1$ , as equações (4.3.39) e (4.3.43) são idênticas se  $k = i - j$ .

Então:

$$
A = HH^T \tag{4.3.44}
$$

Como em (4.3.31)  $A = A^T$ , então:

$$
A + AT = 2A \tag{4.3.45}
$$

Substituindo (4.3.45) em (4.3.28) tem-se:  $2b + 2Ag = 0$  (4.3.46)

$$
b + Ag = 0 \tag{4.3.47}
$$

Como por (4.3.28),  $b = H\delta(n - p)$  e por (4.3.45)  $A = H H^T$ 

Então, substituindo em (4.3.46) tem-se:

$$
H\delta(n-p) + (HH^T)g = 0\tag{4.3.48}
$$

$$
g = -\left(HH^T\right)^{-1}H\delta(n-p) \tag{4.3.49}
$$

Calcula-se  $F(Z)$  como definida em (4.3.3),

$$
F(Z) = 1 + \left(1 - Z^{-1}\right)^{t+1} G(Z)
$$

A multiplicação de  $G(Z)$  por  $(1 - Z^{-1})^{t+1}$ é equivalente a multiplicar  $H<sup>T</sup>$  por

$$
F = \delta(n-p) + H^T g = \delta(n-p) - H^T (HH^T)^{-1} H \delta(n-p)
$$
\n(4.3.50)

sendo:  $\delta(n-p) = [0 \cdots 0 \ 1 \ 0 \cdots 0]^T$ 

$$
F = \left[I - H^T \left(HH^T\right)^{-1} H\right] \delta(n - p) \tag{4.3.51}
$$

Para o caso de tendência cúbica, t=3, e tamanho de filtro N=13, tem-se a matriz a seguir com o filtro simétrico, na posição central da matriz e os assimétricos.

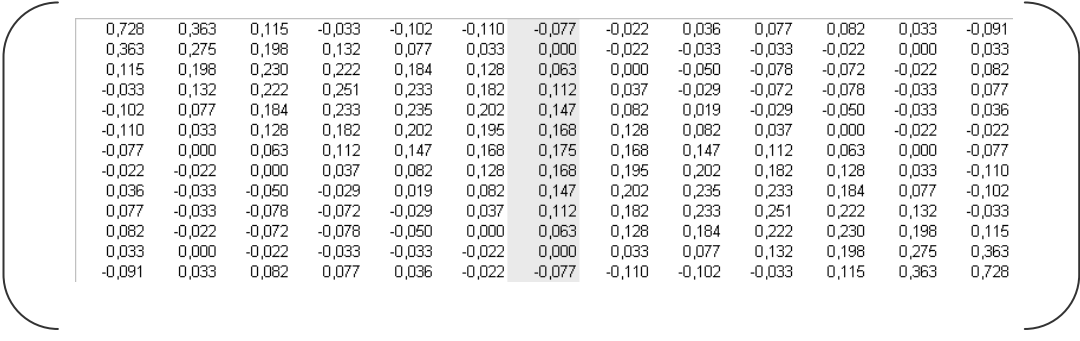

### **4.4 Resultados**

Os gráficos a seguir ilustram os pesos; ou seja, os coeficientes oriundos do filtro de Henderson e do filtro proposto. Os cálculos foram realizados considerando os tamanhos usuais de filtro utilizados no procedimento X11: 5, 7, 9, 13 e 23 termos; entretanto os coeficientes podem ser obtidos para qualquer tamanho impar de filtro.

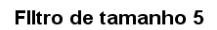

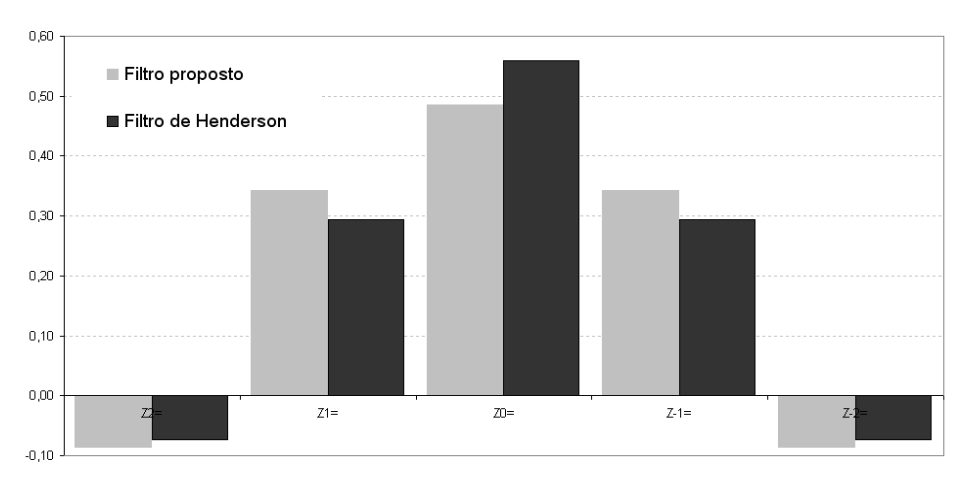

Gráfico 4.6 – Comparação entre os coeficientes oriundos do Filtro Proposto e os do Filtro de Henderson – Filtro de tamanho 5.

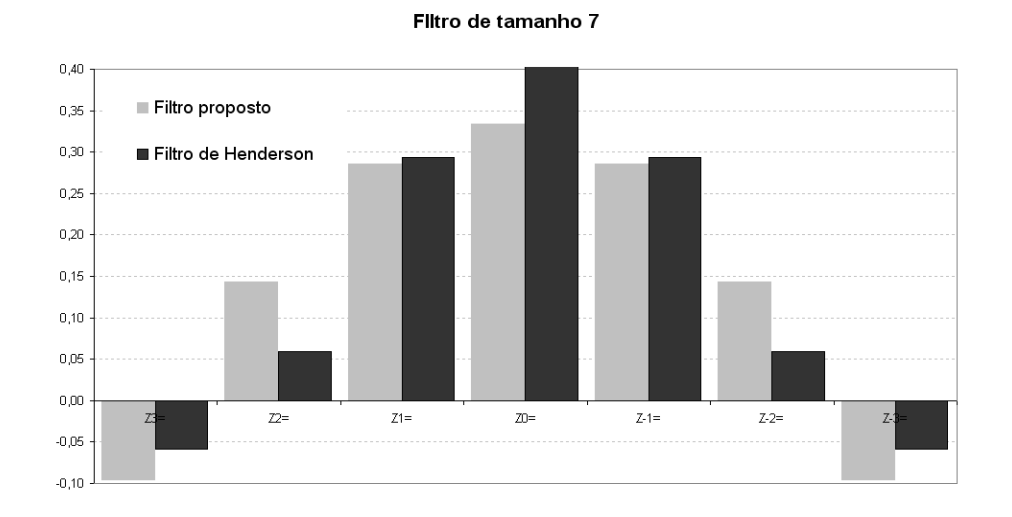

Gráfico 4.7 – Comparação entre os coeficientes oriundos do Filtro Proposto e os do Filtro de Henderson – Filtro de tamanho 7.

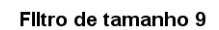

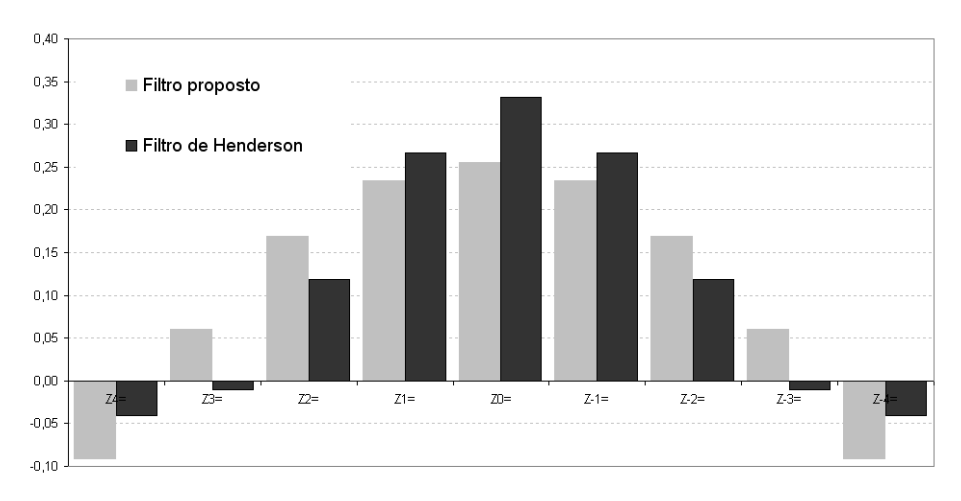

Gráfico 4.8 – Comparação entre os coeficientes oriundos do Filtro Proposto e os do Filtro de Henderson – Filtro de tamanho 9.

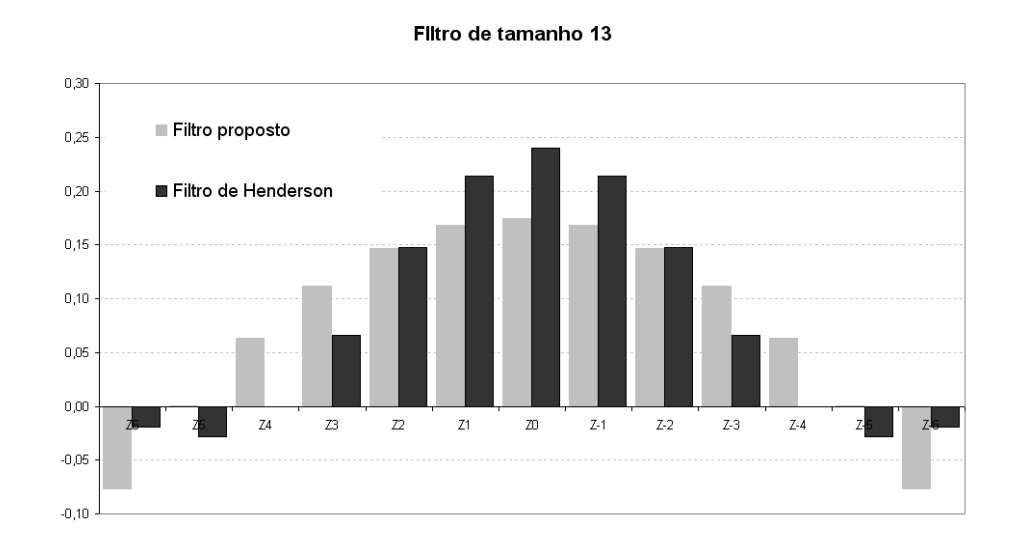

Gráfico 4.9 – Comparação entre os coeficientes oriundos do Filtro Proposto e os do Filtro de Henderson – Filtro de tamanho 13.

#### Filtro de tamanho 23

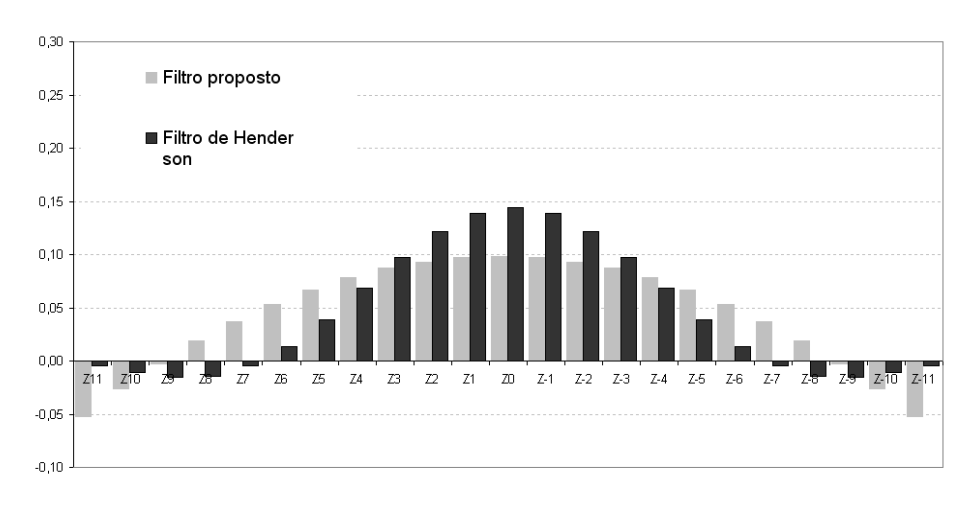

Gráfico 4.10 – Comparação entre os coeficientes oriundos do Filtro Proposto e os do Filtro de Henderson – Filtro de tamanho 23.

A função de ganho, como definida anteriormente, permite analisar as freqüências que são eliminadas e as que são conservadas com uma média móvel.

As baixas freqüências correspondem essencialmente às componentes que evoluem lentamente, como a componente de tendência. As altas freqüências correspondem às componentes de evolução mais rápida.

Tratando-se de extração da tendência, o filtro ideal seria aquele que mantivesse as baixas freqüências, ou seja as funções periódicas de período superior ao ano e que eliminasse todas as altas freqüências que correspondem a uma periodicidade inferior ao ano.

A seguir a função de ganho para cada um dos tamanhos de filtro cujos coeficientes foram explicitados acima.

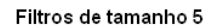

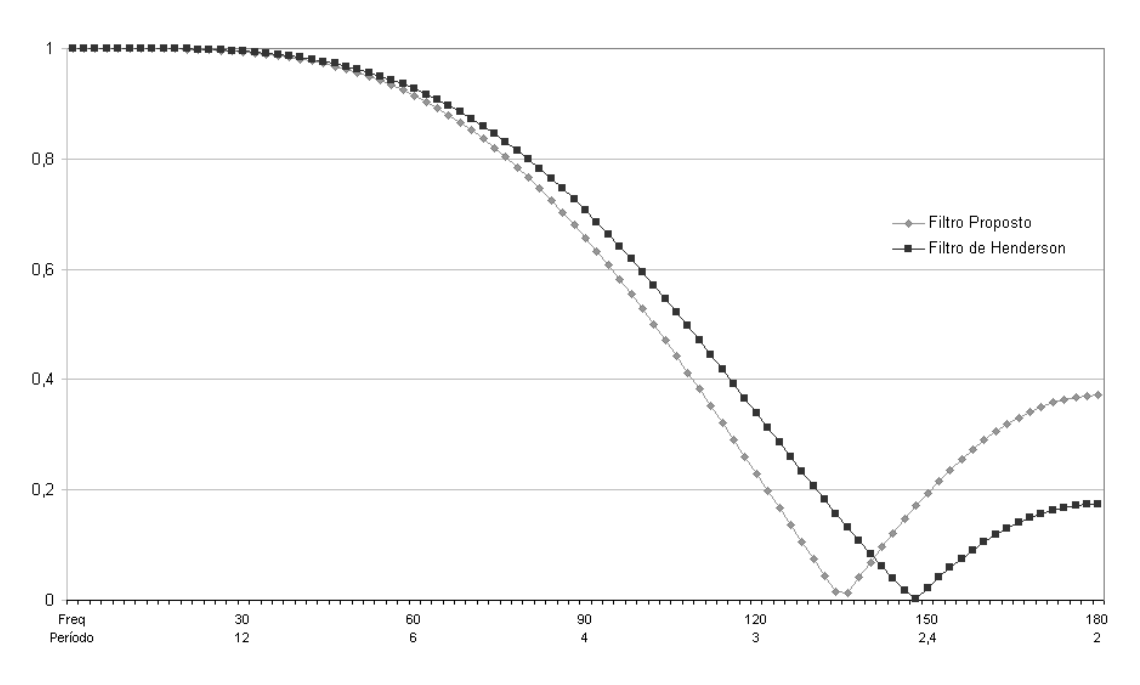

Gráfico 4.11 – Comparação entre a função de ganho do Filtro Proposto e a do Filtro de Henderson – Filtro de tamanho 5.

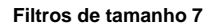

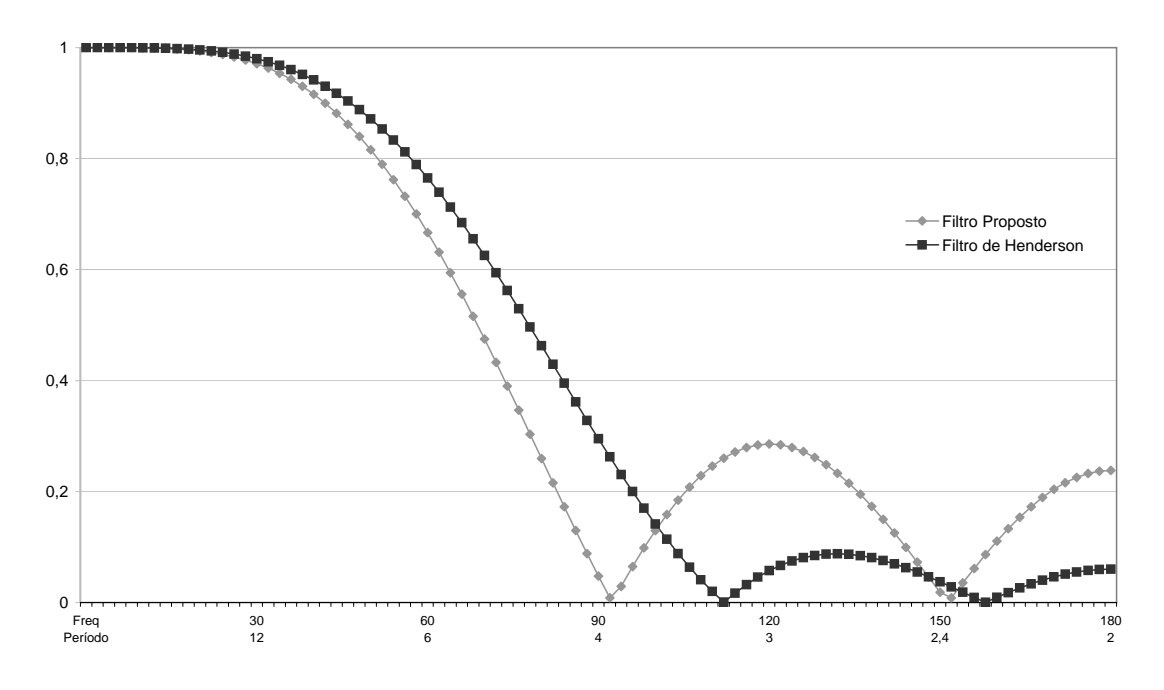

Gráfico 4.12 – Comparação entre a função de ganho do Filtro Proposto e a do Filtro de Henderson – Filtro de tamanho 7.

Filtros de tamanho 9

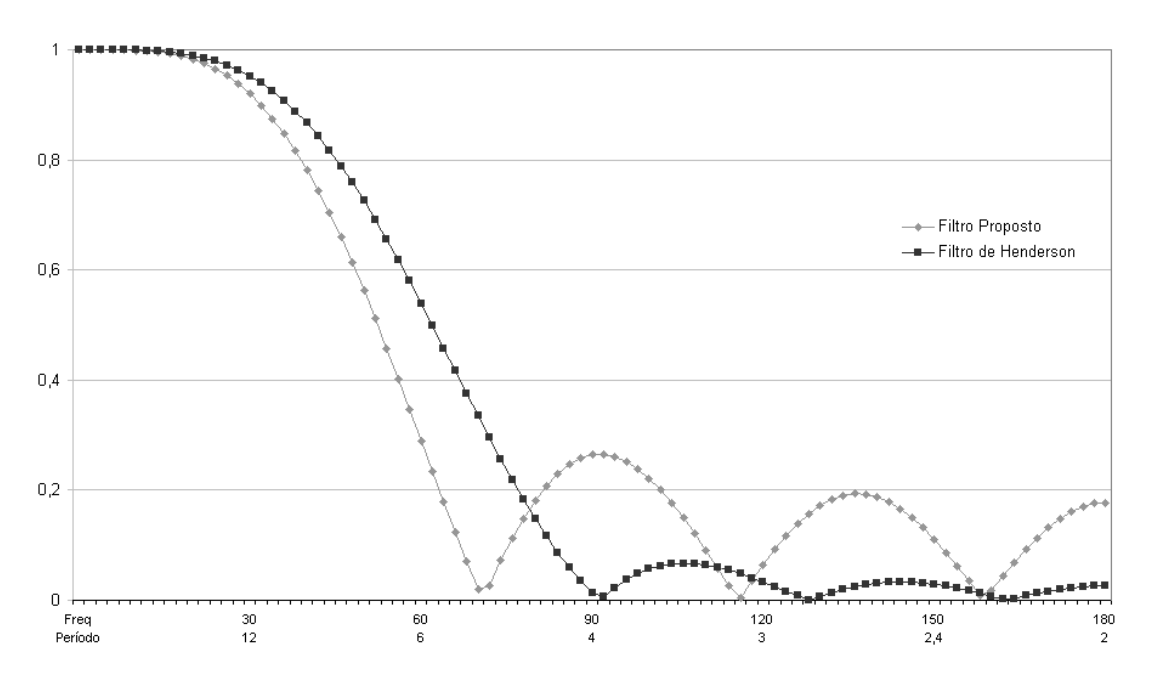

Gráfico 4.13 – Comparação entre a função de ganho do Filtro Proposto e a do Filtro de Henderson – Filtro de tamanho 9.

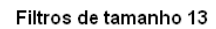

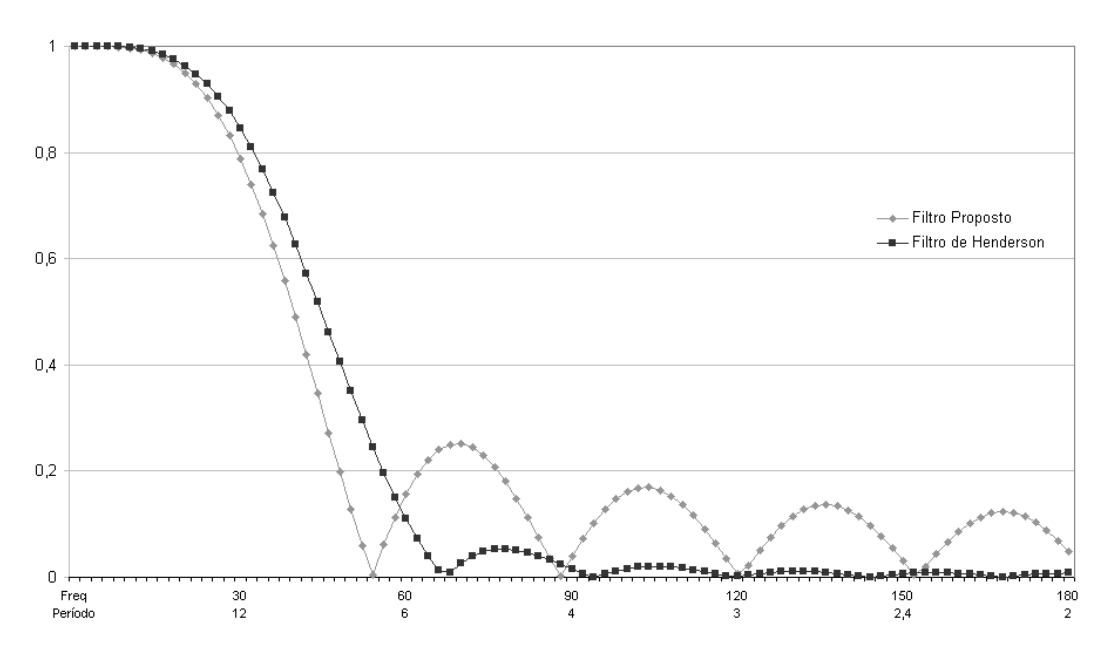

Gráfico 4.14 – Comparação entre a função de ganho do Filtro Proposto e a do Filtro de Henderson – Filtro de tamanho 13.

#### Filtros de tamanho 23

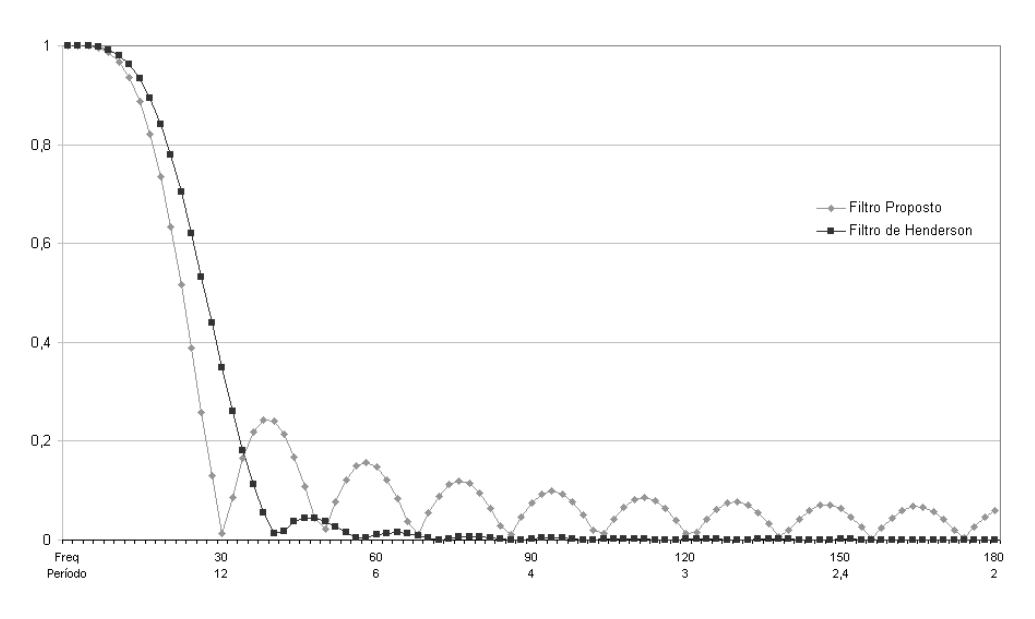

Gráfico 4.15 – Comparação entre a função de ganho do Filtro Proposto e a do Filtro de Henderson – Filtro de tamanho 23.

Pode-se observar nos gráfico 4.11 a 4.15 que o filtro de Henderson tende a atenuar mais as altas freqüências do que o ótimo proposto, pois como Henderson minimizou  $\sum_{k=-m} (\Delta^3 \theta_k)$ *m*  $k = -m$ *k*  $(3\theta_k)^2$ , a diferença terceira dos coeficientes, enfatizou essa suavização conforme descrito na seção 4.1.5 e apresentado no Gráfico 4.4.

No quadro a seguir, apresentam-se os coeficientes para os filtros de tamanhos: 5, 7, 9, 13 e 23, bem como a soma dos quadrados dos coeficientes para cada tamanho de filtro e o fator de redução da variância.

171

|            |          | 5                                                        |          | $\overline{7}$ |          | 9        |          | 13                           | 23       |          |
|------------|----------|----------------------------------------------------------|----------|----------------|----------|----------|----------|------------------------------|----------|----------|
| k          | Filtro   | Filtro                                                   | Filtro   | Filtro         | Filtro   | Filtro   | Filtro   | Filtro                       | Filtro   | Filtro   |
|            |          | proposto Henderson proposto Henderson proposto Henderson |          |                |          |          | proposto | Henderson proposto Henderson |          |          |
| $-11$      |          |                                                          |          |                |          |          |          |                              | $-0.052$ | $-0,004$ |
| $-10$      |          |                                                          |          |                |          |          |          |                              | $-0,026$ | $-0,011$ |
| - 9        |          |                                                          |          |                |          |          |          |                              | $-0,002$ | $-0,016$ |
| - 8        |          |                                                          |          |                |          |          |          |                              | 0,019    | $-0,015$ |
| $-7$       |          |                                                          |          |                |          |          |          |                              | 0,037    | $-0,005$ |
| - 6        |          |                                                          |          |                |          |          | $-0,077$ | $-0,019$                     | 0,053    | 0,013    |
| $-5$       |          |                                                          |          |                |          |          | 0,000    | $-0,028$                     | 0,067    | 0,039    |
| $-4$       |          |                                                          |          |                | $-0,091$ | $-0,041$ | 0,063    | 0,000                        | 0,078    | 0,068    |
| - 3        |          |                                                          | $-0,095$ | $-0,059$       | 0,061    | $-0,010$ | 0,112    | 0,065                        | 0,087    | 0.097    |
| $-2$       | $-0,086$ | $-0,073$                                                 | 0,143    | 0,059          | 0,169    | 0,118    | 0,147    | 0,147                        | 0,093    | 0,122    |
| $-1$       | 0,343    | 0,294                                                    | 0,286    | 0,294          | 0,234    | 0,267    | 0,168    | 0,214                        | 0,097    | 0,138    |
| 0          | 0,486    | 0,559                                                    | 0,333    | 0,413          | 0,255    | 0,331    | 0,175    | 0,240                        | 0,098    | 0,144    |
| 1          | 0,343    | 0,294                                                    | 0,286    | 0,294          | 0,234    | 0,267    | 0,168    | 0,214                        | 0,097    | 0,138    |
| 2          | $-0,086$ | $-0.073$                                                 | 0,143    | 0,059          | 0,169    | 0,118    | 0,147    | 0,147                        | 0,093    | 0,122    |
| з          |          |                                                          | $-0,095$ | $-0,059$       | 0,061    | $-0.010$ | 0,112    | 0,065                        | 0,087    | 0,097    |
| 4          |          |                                                          |          |                | $-0,091$ | $-0.041$ | 0,063    | 0,000                        | 0,078    | 0,068    |
| 5          |          |                                                          |          |                |          |          | 0,000    | $-0,028$                     | 0,067    | 0,039    |
| 6          |          |                                                          |          |                |          |          | $-0,077$ | $-0,019$                     | 0,053    | 0,013    |
| 7          |          |                                                          |          |                |          |          |          |                              | 0,037    | $-0,005$ |
| 8          |          |                                                          |          |                |          |          |          |                              | 0,019    | $-0.015$ |
| 9          |          |                                                          |          |                |          |          |          |                              | $-0,002$ | $-0,016$ |
| 10         |          |                                                          |          |                |          |          |          |                              | $-0,026$ | $-0,011$ |
| 11         |          |                                                          |          |                |          |          |          |                              | $-0,052$ | $-0,004$ |
| Soma       | 1,000    | 1,000                                                    | 1,000    | 1,000          | 1,000    | 1,000    | 1,000    | 1,000                        | 1,000    | 1,000    |
| Soma dos   |          |                                                          |          |                |          |          |          |                              |          |          |
| quadrados  | 0.486    | 0,496                                                    | 0,333    | 0,357          | 0,255    | 0,283    | 0,175    | 0,204                        | 0,098    | 0,122    |
| Fator de   |          |                                                          |          |                |          |          |          |                              |          |          |
| redução da |          |                                                          |          |                |          |          |          |                              |          |          |
| variância  | 0,514    | 0,504                                                    | 0,667    | 0.643          | 0,745    | 0,717    | 0.825    | 0,796                        | 0,902    | 0,878    |

Quadro 4.1 – Coeficientes, soma dos quadrados dos coeficientes e fator de redução de variância – Filtros de tamanho: 5, 7, 9, 13 e 23.

Observa-se que, em todos os casos, o filtro proposto apresenta a soma dos quadrados dos coeficientes menor que a do filtro de Henderson. Como mostrado na seção 4.1.2,  $Var(Z_t) = \sigma_a^2 \sum_{ }^{\infty}$ = =  $\mathbf{0}$ 2 $\nabla$   $\varOmega^2$ *j*  $Var(Z_t) = \sigma_a^2 \sum \theta_i^2$ . Desse modo os fatores de redução da variância são calculados fazendo  $1-\sum^{\infty}$ = −  $\boldsymbol{0}$  $1-\sum \theta_i^2$ *j*  $\theta_j^2$ . O filtro proposto em comparação com o de Henderson reduz a variância em: 2,1%; 3,6%; 3,9%; 3,6% e 2,7% para os tamanhos de filtro 5, 7, 9, 13 e 23, respectivamente.

### **4.5 Simulação**

Esta seção apresenta um conjunto de simulações desenvolvidas para testar a metodologia proposta neste trabalho. Com o intuito de observar os resultados em diferentes cenários foram realizadas 3 simulações: tendência cúbica com ruído N(0,1); tendência elevada a quarta potência com ruído N(10, 81) e tendência elevada a quinta potência com ruído N(10, 81). Nos três casos o que se espera é que, quando aplicados os Filtros Propostos e de Henderson, as séries resultantes sejam o mais próximo possível da série limpa do ruído aleatório. Para testar o poder dos filtros, subtraíram-se da série simulada com ruídos as séries filtradas pelos dois processos. Ainda é importante mencionar que as três séries simuladas apresentam as condições ideais para utilização dos filtros já que nenhuma componente sazonal está embutida na sua construção.

#### **4.5.1**

#### **Tendência cúbica com ruído N(0,1).**

Simularam-se 200 observações de uma série com tendência cúbica e somou-se a essa série uma componente aleatória gerada de uma normal com média 0 e desvio padrão 1.

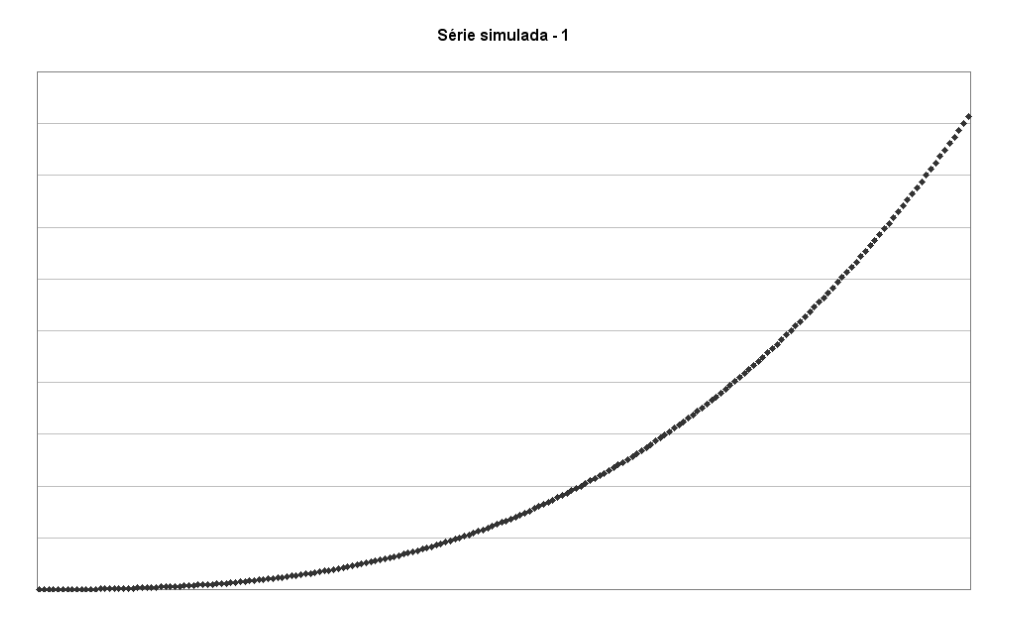

Gráfico 4.16 – Série simulada com tendência cúbica e ruído N(0,1)

Aplicaram-se os dois filtros, o proposto e o de Henderson, de tamanho 13, a essa série simulada. Para testar o poder dos filtros, subtraíram-se da série simulada com ruído as séries filtradas pelos dois processos. Essas séries deveriam estar muito próximas do ruído gerado (com distribuição Normal (0,1)). O Quadro 4.2 mostra as estatísticas.

| <b>Estatísticas</b>     | <b>Ruído</b><br>N(10, 81) | <b>Filtrol</b> | Filtro de<br>proposto Henderson |
|-------------------------|---------------------------|----------------|---------------------------------|
| Média                   | 0, 1                      | 0, 0           | 0,0                             |
| <b>Desvio padrão</b>    | 1.0                       | 0.9            | 0,9                             |
| Coeficiente de variação | 15,1                      | $-85.2$        | $-100,9$                        |
| Assimetria              | $-0, 1$                   | $-0,1$         | 0,0                             |
| Curtose                 | $-0, 1$                   | 0,2            | 0,2                             |

Quadro 4.2 – Média e desvio padrão do ruído, do Filtro Proposto e do Filtro de Henderson – Série simulada com tendência cúbica e ruído N(0,1)

Para a série simulada com tendência cúbica as estatísticas acima não apresentam grandes variações.

Os histogramas do ruído estimado pelos dois procedimentos dão uma idéia da distribuição dos mesmos; observa-se que o histograma construído com os ruídos oriundos do filtro proposto apresentam uma distribuição mais próxima da normal do que os oriundos do filtro de Henderson.

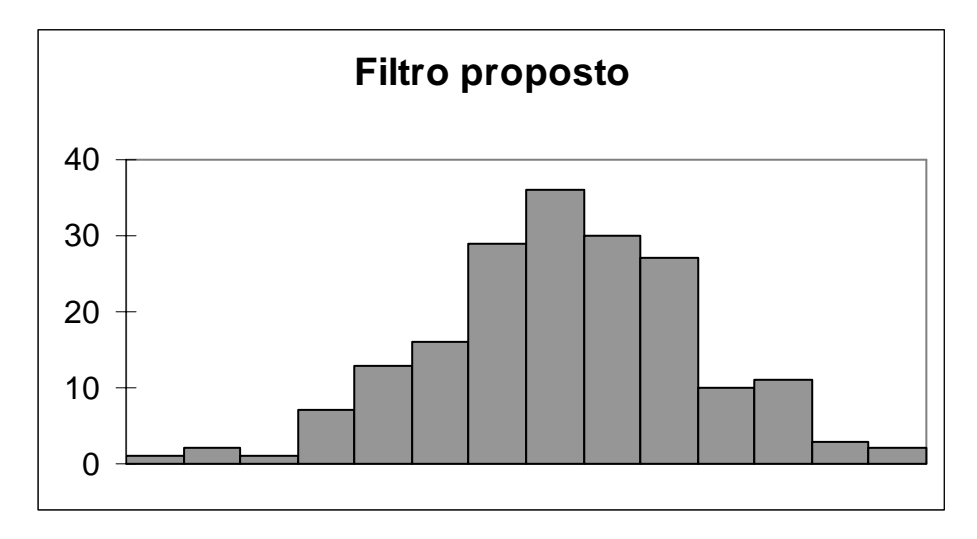

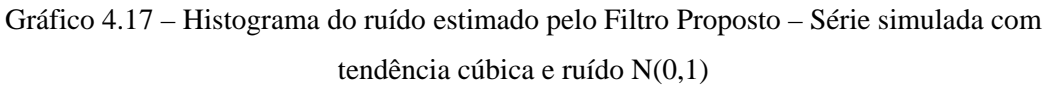

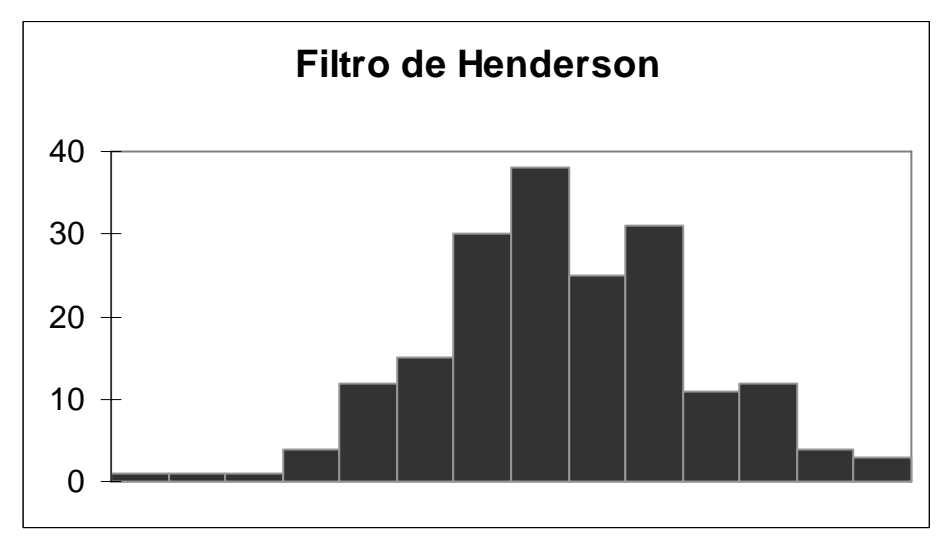

Gráfico 4.18 – Histograma do ruído estimado pelo Filtro de Henderson – Série simulada com tendência cúbica e ruído N(0,1)

O gráfico a seguir apresenta a série do ruído gerado e os ruídos oriundos da filtragem pelos dois procedimentos.

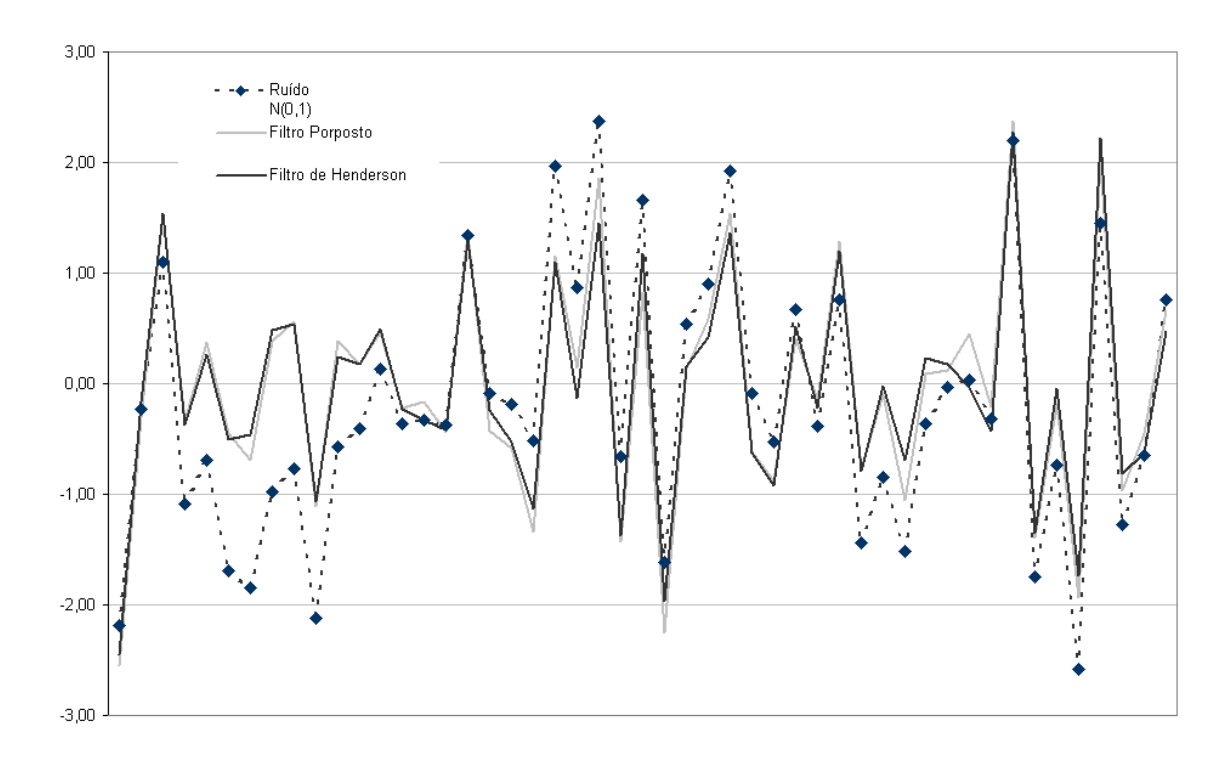

Gráfico 4.19 – Séries do ruído gerado na série simulada com tendência cúbica e do ruído gerado pelos Filtros Propostos e de Henderson

## **4.5.2 Tendência elevada a quarta potência com ruído N(10,81).**

Simulou-se 200 observações de uma série com tendência elevada a quarta potência e somou-se a essa série uma componente aleatória gerada de uma normal com média 10 e desvio padrão 9. A matriz de filtro para t=4 é obtida através da equação (4.3.51), sendo que o filtro simétrico ocupa a posição central da matriz.

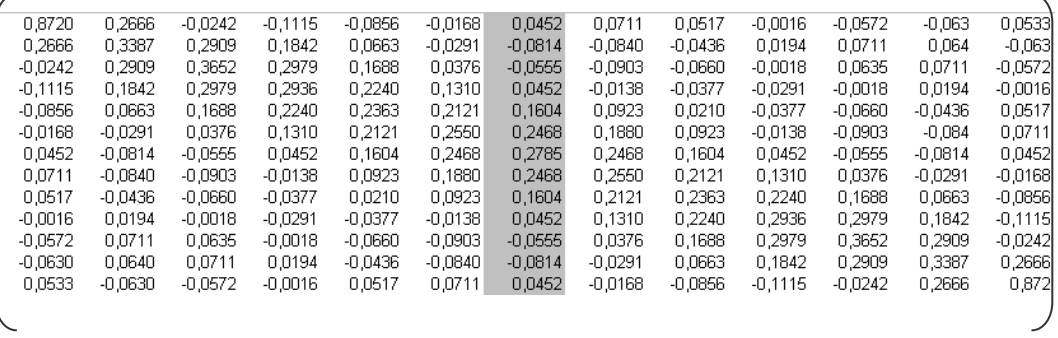

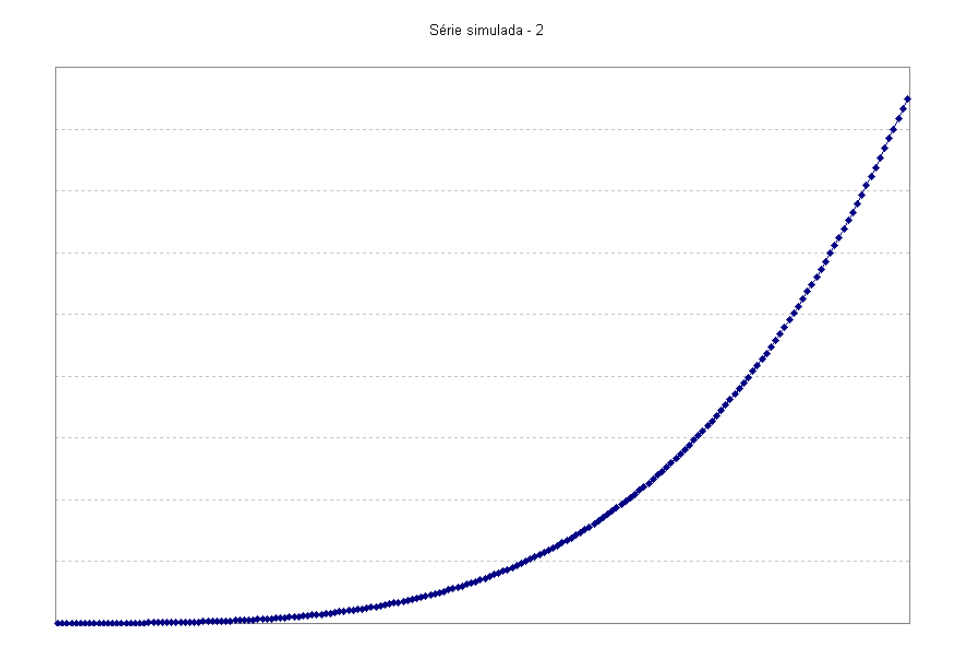

Gráfico 4.20 – Série simulada com tendência elevada a quarta potência com ruído N(10,81)

Aplicaram-se os dois filtros, o proposto, construído para t=4, e o de Henderson, de tamanho 13, a essa segunda série simulada. Para testar o poder dos filtros, subtraíram-se da série simulada com ruído as séries filtradas pelos dois processos. Essas séries deveriam estar muito próximas do ruído gerado (com distribuição Normal (10,81)). O Quadro 4.3 mostra as estatísticas.

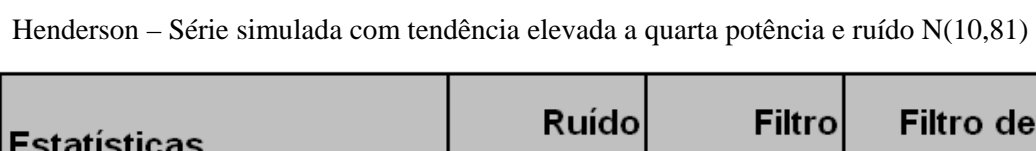

Quadro 4.3 – Média e desvio padrão do ruído, do Filtro Proposto e do Filtro de

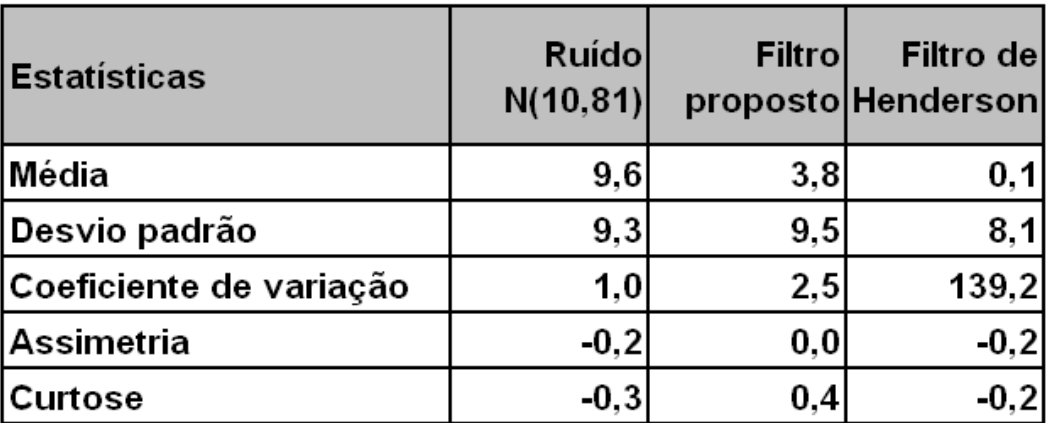

 Este quadro mostra uma grande discrepância principalmente em relação a média da distribuição, contudo, as três estatísticas do filtro Proposto estão mais próximas da série original do que as do filtro de Henderson. O filtro de Henderson parece suavizar a série do ruído.

Os histogramas do ruído estimado pelos dois procedimentos mostram que o resíduo oriundo do filtro Proposto tem distribuição mais próxima da normal do que o oriundo do filtro de Henderson.

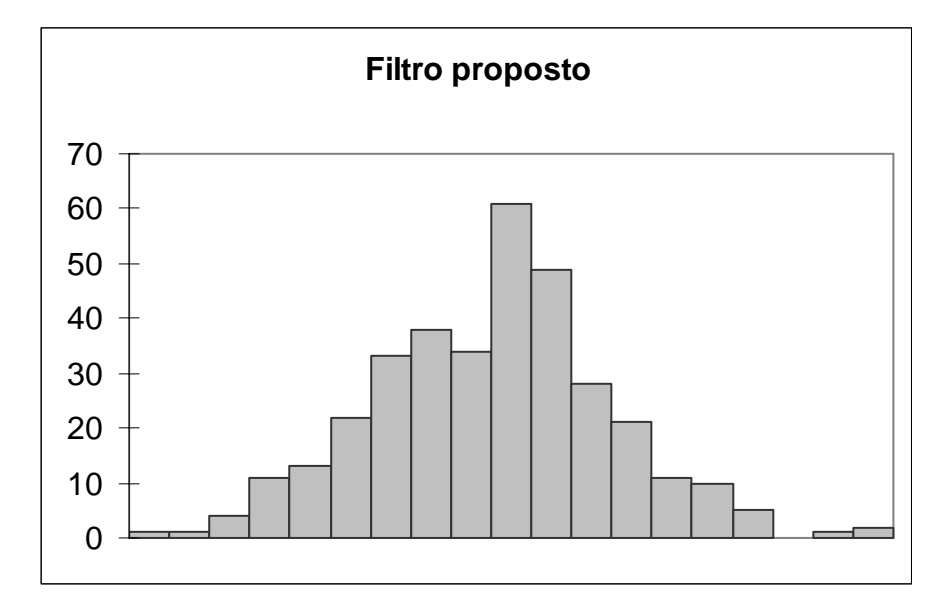

Gráfico 4.21 – Histograma do ruído estimado pelo Filtro Proposto – Série estimada com tendência elevada a quarta potência com ruído N(10,81)

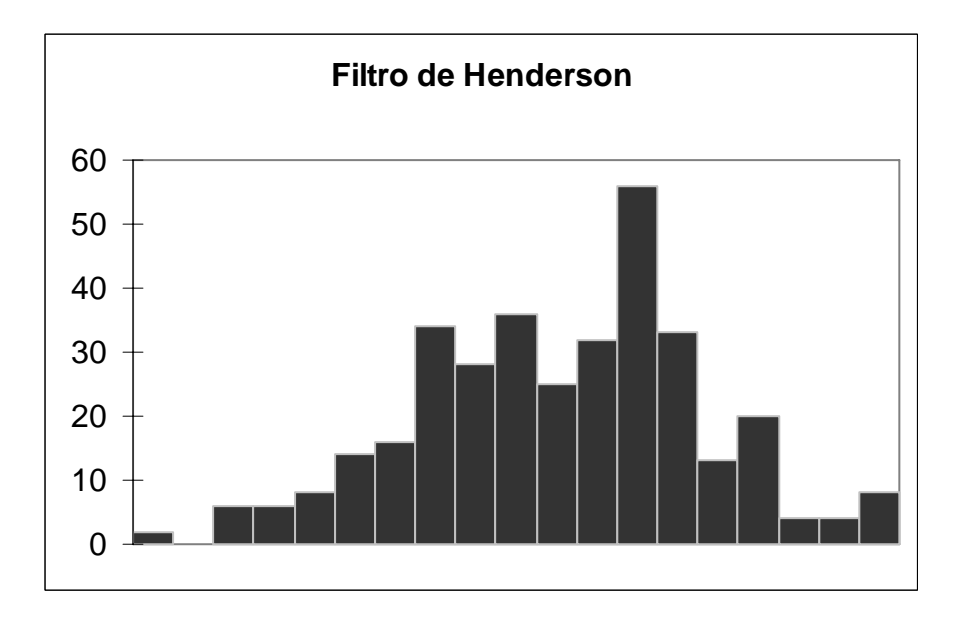

Gráfico 4.22 – Histograma do ruído estimado pelo Filtro de Henderson – Série estimada com tendência elevada a quarta potência com ruído N(10,81)

O gráfico a seguir apresenta a série do ruído gerado e os ruídos oriundos da filtragem pelos dois procedimentos.

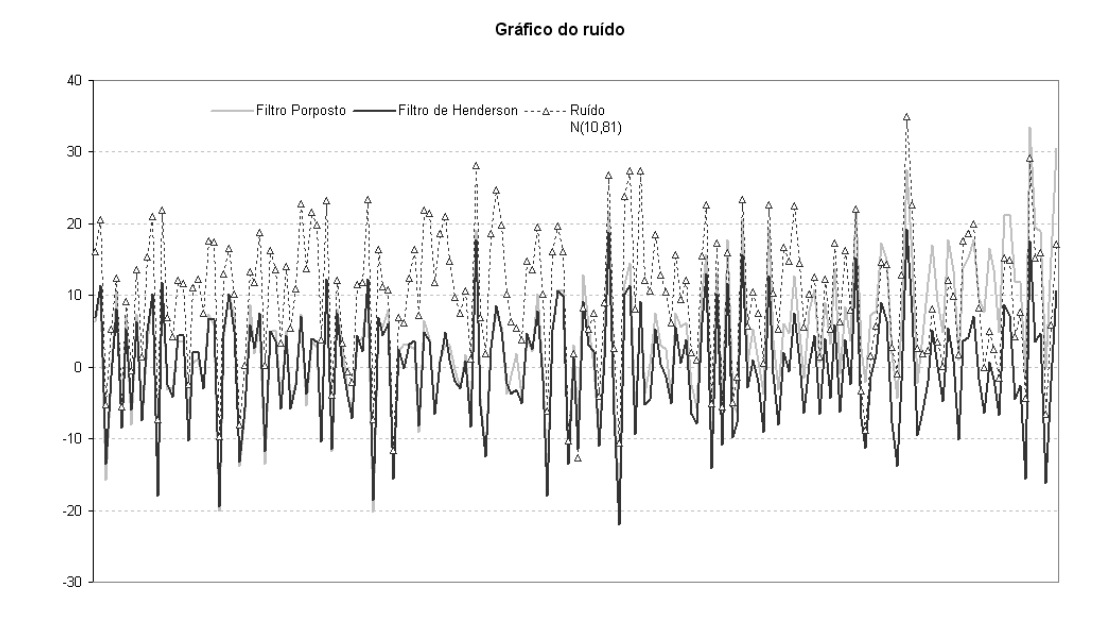

Gráfico 4.23 – Séries do ruído gerado na série simulada com tendência elevada a quarta potência com ruído N(10,81)

### **4.5.3 Tendência elevada a quinta potência com ruído N(10,81).**

 Simulou-se 1200 observações de uma série com tendência elevada a quinta potência e somou-se a essa série uma componente aleatória gerada de uma normal com média 10 e desvio padrão 9. A matriz de filtro para t=5 é obtida através da equação (4.3.51), sendo que o filtro simétrico ocupa a posição central da matriz. Observa-se que o filtro simétrico para t=5 é o mesmo obtido para t=4.

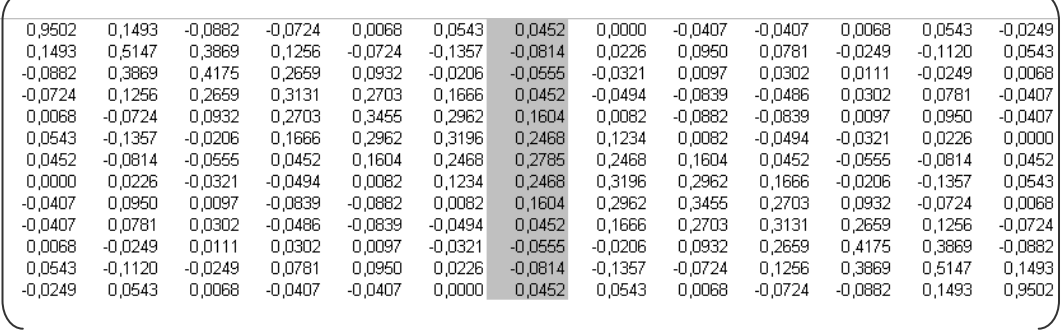

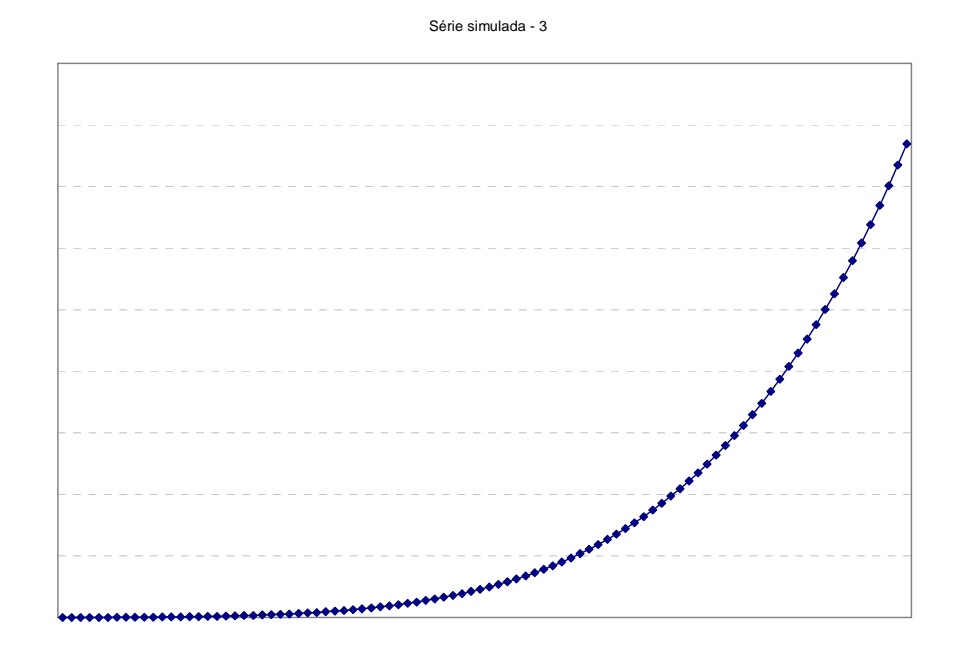

Gráfico 4.24 – Série simulada com tendência elevada a quinta potência com ruído N(10,81)

Aplicaram-se os dois filtros, o proposto, construído para t=5, e o de Henderson, de tamanho 13, a essa série simulada. Novamente para testar o poder dos filtros, subtraíram-se da série simulada com ruído as séries filtradas pelos dois processos. Essas séries deveriam estar muito próximas do ruído gerado (com distribuição Normal (10,81)). O Quadro 4.4 mostra as estatísticas.

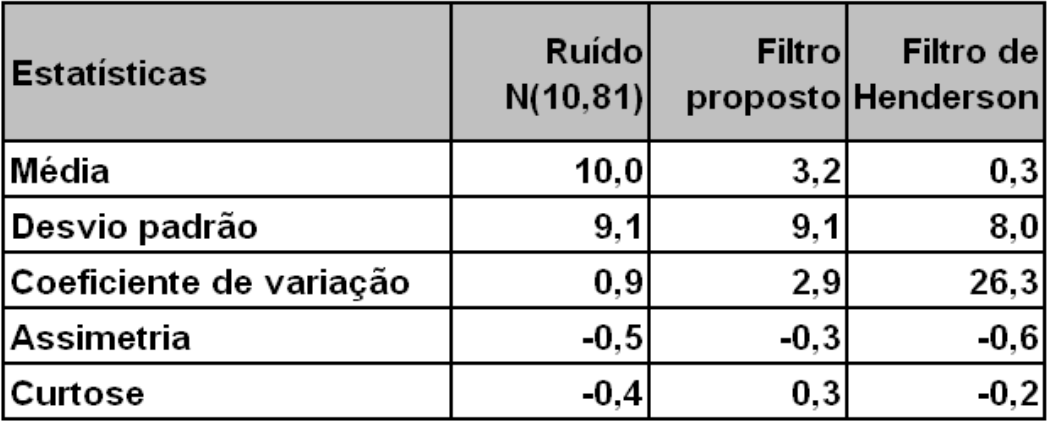

Quadro 4.4 – Média e desvio padrão do ruído, do Filtro Proposto e do Filtro de Henderson – Série simulada com tendência elevada a quinta potência e ruído N(10,81) Os histogramas do ruído estimado pelos dois procedimentos são:

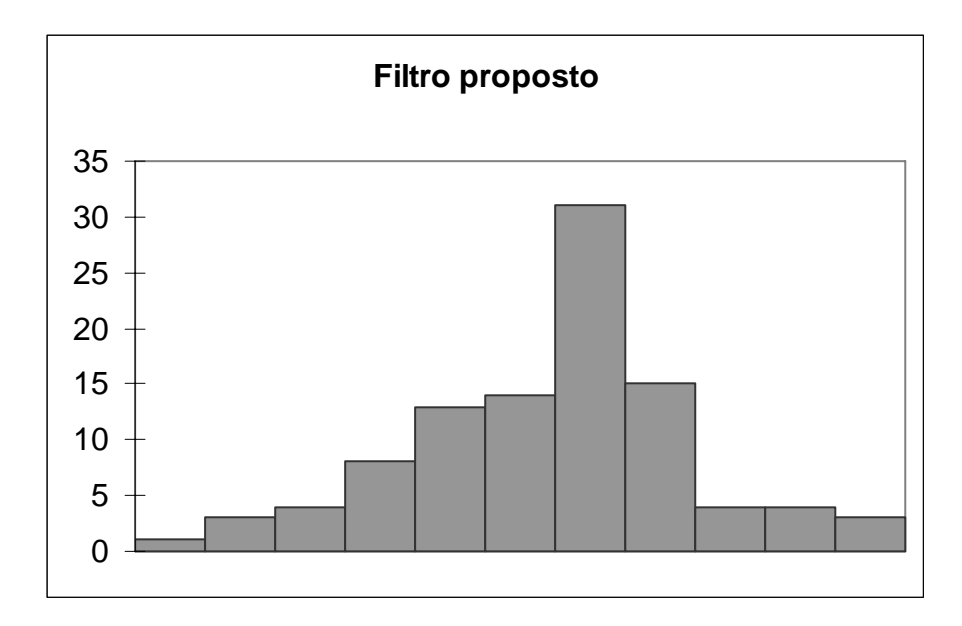

Gráfico 4.25 – Histograma do ruído estimado pelo Filtro Proposto – Série estimada com tendência elevada a quinta potência e ruído N(10,81)

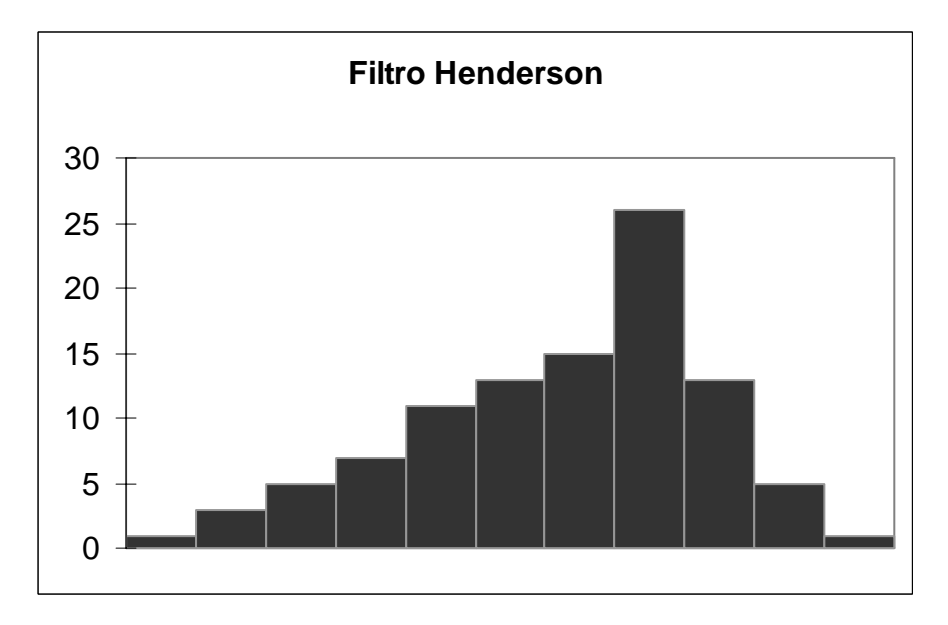

Gráfico 4.26 – Histograma do ruído estimado pelo Filtro de Henderson – Série estimada com tendência elevada a quinta potência e ruído N(10,81)

O gráfico a seguir apresenta a série do ruído gerado e os ruídos oriundos da filtragem pelos dois procedimentos.

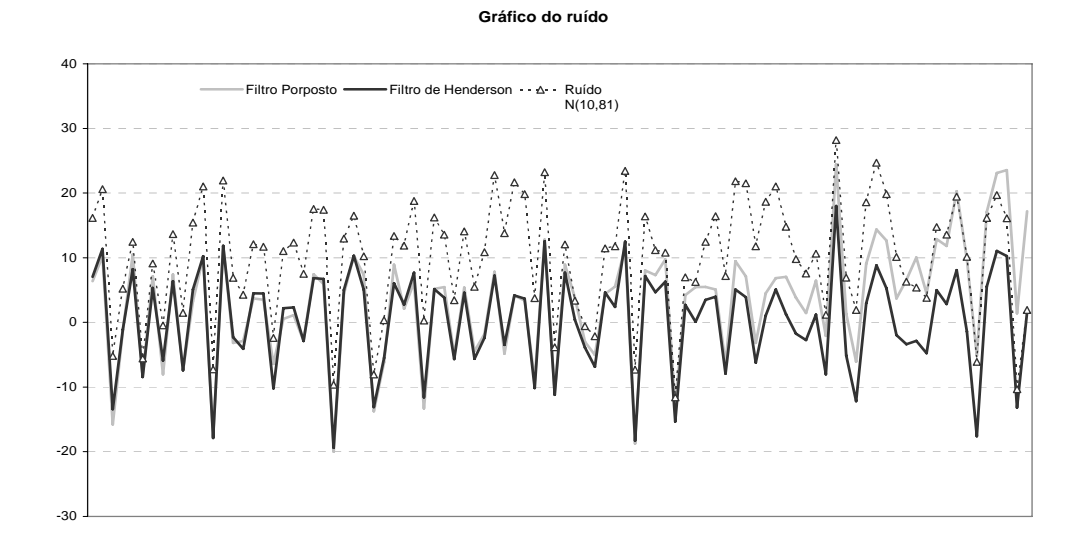

Gráfico 4.27 – Séries do ruído gerado na série simulada com tendência elevada a quinta potência com ruído N(10,81)

Observa-se que os resíduos produzidos pelo filtro proposto têm comportamento mais próximo do simulado do que os produzidos pelo filtro de Henderson. Novamente cabe a observação de que o filtro de Henderson parece suavizar a série do ruído.

### **4.5.4**

#### **Discussão dos resultados**

O Quadro 4.5 apresenta uma síntese dos resultados das três simulações.

|                         | Simulação                                      |         |                                  |                                                                      |         |                                  |                                                                      |        |                                  |  |  |
|-------------------------|------------------------------------------------|---------|----------------------------------|----------------------------------------------------------------------|---------|----------------------------------|----------------------------------------------------------------------|--------|----------------------------------|--|--|
| <b>Estatísticas</b>     | Série com tendência cúbica<br>e ruído $N(0,1)$ |         |                                  | Série com tendência elevada<br>a quarta potência<br>e ruído N(10,81) |         |                                  | Série com tendência elevada<br>a quinta potência<br>e ruído N(10.81) |        |                                  |  |  |
|                         | Ruido                                          | Filtro  | Filtro del<br>proposto Henderson | Ruido                                                                | Filtrol | Filtro del<br>proposto Henderson | Ruido                                                                | Filtro | Filtro del<br>proposto Henderson |  |  |
| Média                   | 0, 1                                           | 0.0     | 0.0                              | 9,6                                                                  | 3.8     | 0.1                              | 10.0                                                                 | 3,2    | 0,3                              |  |  |
| Desvio padrão           | 1.0                                            | 0.9     | 0.9                              | 9,3                                                                  | 9.5     | 8.1                              | 9.2                                                                  | 9.1    | 8.0                              |  |  |
| Coeficiente de variação | 15.1                                           | $-85.2$ | $-100.9$                         | 1.0                                                                  | 2.5     | 139.2                            | 0.9                                                                  | 2.9    | 26,3                             |  |  |

Quadro 4.5 – Média e desvio padrão do ruído, do Filtro Proposto e do Filtro de Henderson

Pelo exposto, conforme esperado, foi na série com tendência cúbica e com ruído N(0,1) que se observaram os melhores resultados nos dois filtros.

Desta forma, foi possível validar, através das simulações apresentadas, o filtro proposto em séries que não apresentam componentes sazonais. Nota-se que nas séries com tendência elevada à quarta ou quinta potência, o filtro de Henderson amortece mais a componente do ruído. Na seção seguinte são apresentadas as comparações entre o filtro Proposto e o de Henderson para séries com sazonalidade.

#### **4.6**

#### **O comportamento dos filtros quando utilizados no procedimento X11**

Nesta seção apresenta-se uma comparação dos resultados da decomposição de uma série sazonal quando se utiliza o filtro proposto ao invés do filtro de Henderson no procedimento de ajuste sazonal empregado pelo método X11. Essa aplicação pode apenas comparar as diferenças entre os resultados pois como as componentes não são observáveis, não fornecem subsídios para avaliar a qualidade dos filtros.

Como descrito anteriormente, as médias móveis de Henderson são empregadas no X11 para extrair a tendência de uma série já corrigida das variações sazonais. Essas médias móveis são utilizadas em quatro momentos diferentes:

- $\triangleright$  Na etapa B na tabela B7 do método X11;
- $\triangleright$  Na etapa C na tabela C7 do método X11;
- ¾ Na etapa D nas tabelas D7 e D12 do método X11.

Essencialmente, a diferença entre essas estimativas ocorre devido à detecção de valores atípicos e/ou ao tratamento dado aos dias trabalhados.

Antes de cada uma destas etapas, a série já está corrigida de variações sazonais, ou seja, a série pode ser escrita como:

$$
A_t = T_t + I_t \quad \text{ou} \quad A_t = T_t \cdot I_t
$$

A série analisada será a mesma série descrita no capítulo 2, uma série real da economia brasileira, a série do indicador de produção física da indústria brasileira no período de janeiro de 1985 a janeiro de 2003. Este indicador tem periodicidade mensal e é produzido pela COIND Coordenação da Indústria — do IBGE.

O tamanho do filtro utilizado é avaliado em cada uma das etapas através da razão  $\frac{1}{T}$ <sup>10</sup>conforme descrito na seção 3.3.

O quadro 4.6 apresenta as estatísticas referentes a tendência em todas as quatro etapas de estimação.

Quadro 4.6 – Média, variância e coeficiente de variação obtidos nos Filtros Propostos e de Henderson em diferentes etapas do método X11

|                                 | Média                           |                    |                          | Variância                   | Coeficiente de variação  |                           |  |
|---------------------------------|---------------------------------|--------------------|--------------------------|-----------------------------|--------------------------|---------------------------|--|
| <b>Etapas</b>                   | Filtro del<br><b>Hendersonl</b> | Filtro<br>Proposto | Filtro del<br>Hendersonl | Filtrol<br><b>Propostol</b> | Filtro del<br>Hendersonl | <b>Filtro</b><br>Proposto |  |
| <b>B7</b>                       | 112,48                          | 112,49             | 80.54                    | 79.71                       | 7.98%                    | 7.94%                     |  |
| C7                              | 112,57                          | 111.09             | 78.76                    | <b>72.16</b>                | 7.88%                    | 7.65%                     |  |
| D7                              | 112.41                          | 112.38             | 78.26                    | 77.80                       | 7.87%                    | 7.85%                     |  |
| D12<br>$(N = 13)$               | 112.46                          | 112.42             | 79.89                    | 78.74                       | 7.95%                    | 7.89%                     |  |
| D <sub>12</sub><br>$(N = 23)^*$ |                                 | 112,42             |                          | 74.49                       |                          | 7,68%                     |  |

ARIMA

\* Utilizando apenas no caso do filtro proposto

Para manter a comparação entre a utilização do filtro de Henderson e o proposto, mostrar-se-á a seguir as quatro passagens da série por ambos os filtros utilizando o tamanho 13. Ao final, apresenta-se a comparação entre os diferentes tamanhos de filtro empregado na última etapa.

Nessa tese não foi desenvolvido uma metodologia própria para calibrar os tamanhos ótimos de filtro quando utilizado o filtro proposto. Por essa razão utilizou-se o critério que está definido no método X11 (seção 3.3). Provavelmente, os limites definidos para escolha do tamanho do filtro proposto seriam maiores pois o filtro foi projetado de maneira a reduzir mais a componente irregular que o de Henderson. Como o objetivo da razão  $\frac{1}{T}$  é obter uma irregular menor que um determinado nível pré-definido, dado um nível final da irregular, o filtro poderá ter à sua entrada uma irregular maior. Como o tamanho do filtro corresponde a um nível final da irregular, o limiar do filtro proposto tem que ser maior. Com o mesmo limiar de  $\overline{I}_{\overline{T}}$ , ele vai gerar uma irregular menor que o de Henderson, assim, poderia ter sido usado um filtro menor que iria desviar do ideal o desmpenho das pontas da série.

Ocorre na etapa B7 do método X11 a primeira estimativa da tendência realizada a partir de uma série livre de sazonalidade. Nessa etapa já houve uma primeira correção dos valores considerados atípicos. O gráfico 4.28 apresenta as duas estimativas.

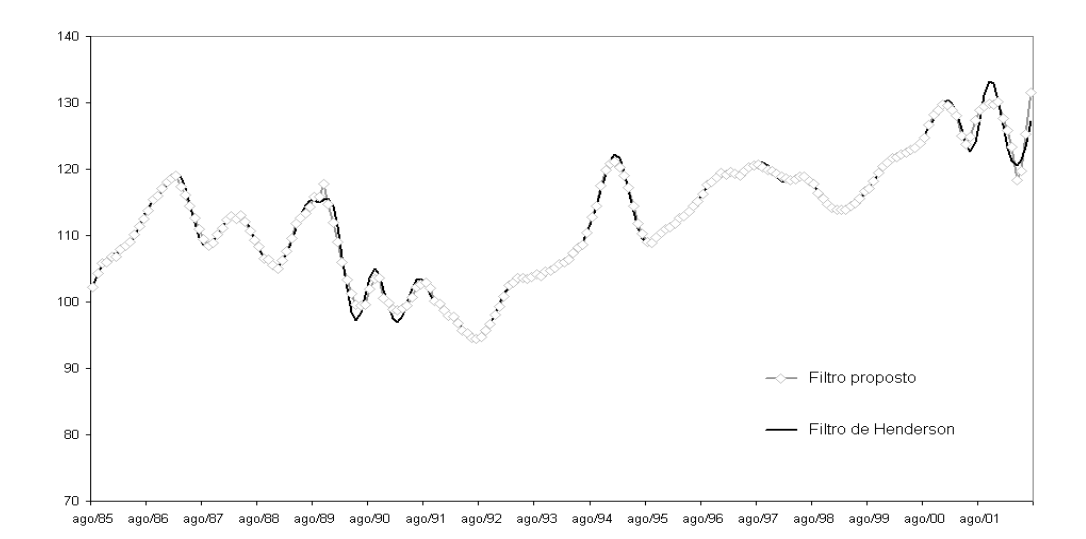

Gráfico 4.28 – Estimativas de tendência de uma série livre de sazonalidade utilizando o Filtro Proposto e o Filtro de Henderson

1

<sup>10</sup> Em todas as etapas, para a série considerada, o filtro de tamanho 13 foi o escolhido, com exceção da última etapa. Na última etapa quando se aplicou o filtro proposto, a razão  $\frac{\bar{I}}{\bar{T}}$  foi maior do que 3,49; o que implica a escolha de um filtro de tamanho 23.

O gráfico 4.29, a seguir, mostra a segunda estimativa da tendência que ocorre na etapa C7 do método X11. Nessa fase os dados originais já passaram por uma correção dos valores atípicos e também dos dias trabalhados.

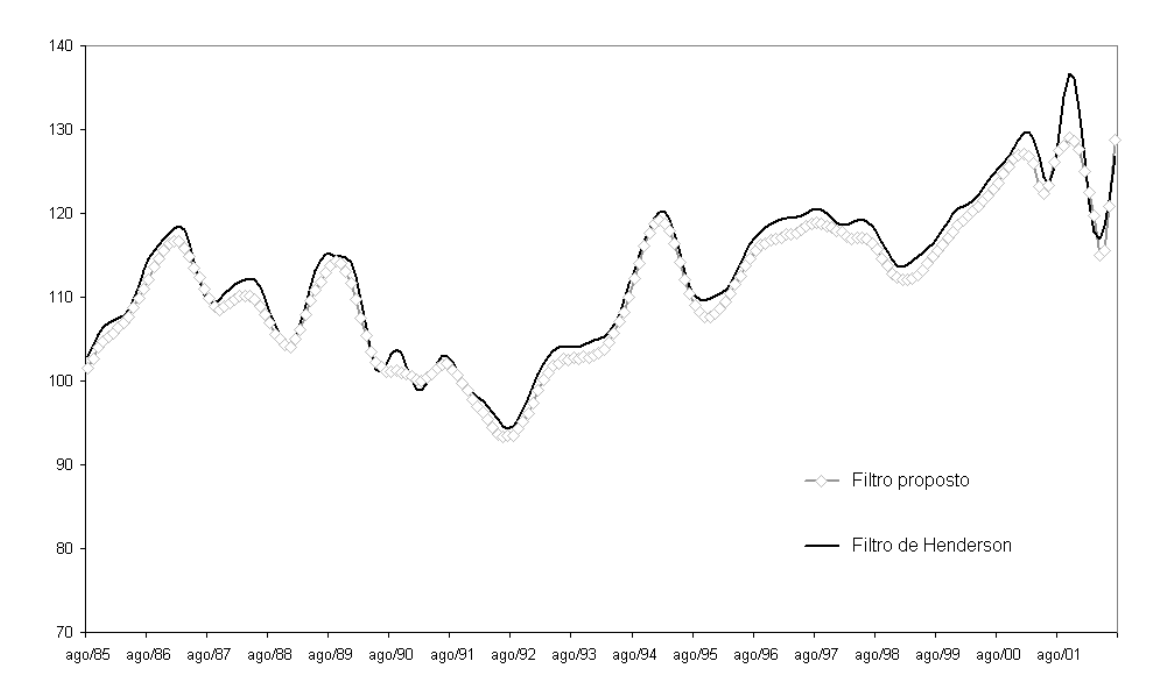

Gráfico 4.29 – Segunda estimativa de tendência de uma série livre de sazonalidade utilizando o Filtro Proposto e o Filtro de Henderson

A terceira estimativa da tendência é realizada quando a série original já passou pelos testes de detecção e correção de valores atípicos e de dias trabalhados por duas vezes. Isso ocorre na etapa D7 do método X11. O gráfico 4.30 apresenta a terceira passagem pelo filtro.

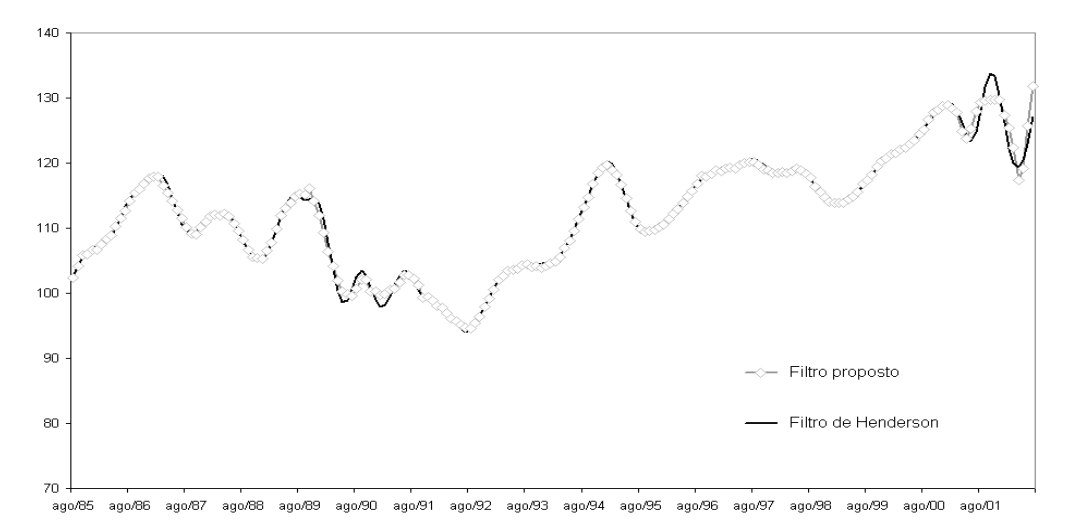

Gráfico 4.30 – Terceira estimativa de tendência de uma série livre de sazonalidade utilizando o Filtro Proposto e o Filtro de Henderson

Esta última estimativa da tendência corresponde a Tabela D12 do método X11. A tendência estimada na etapa anterior, D7 do método X11, é utilizada para estimar a série de componentes sazonal-irregular, bastando dividir a série corrigida de valores atípicos e de dias trabalhados por essa tendência.

Nesta série, a componente sazonal é estimada por meio de uma média móvel sazonal cujo tamanho é determinado pela Razão de Sazonalidade Móvel (RSM) global. O programa emprega o conjunto de dados disponíveis. Calcula-se para cada mês, os valores médios das evoluções das componentes sazonal e irregular. A razão global é calculada fazendo-se:

$$
RSM = \frac{\sum_{j} n_{j} \overline{I}_{j}}{\sum_{j} n_{j} \overline{S}_{j}}
$$

*n <sup>j</sup>* é o número de dados no mês *j*

$$
\bar{I}_j = \frac{1}{n_j - 1} \sum_{i=2}^{n_j} \left| \frac{I_{i,j}}{I_{i-1,j}} - 1 \right|
$$

$$
\bar{S}_j = \frac{1}{n_j - 1} \sum_{i=2}^{n_j} \left| \frac{S_{i,j}}{S_{i-1,j}} - 1 \right|
$$

E o critério de decisão é determinado segundo a regra a seguir.

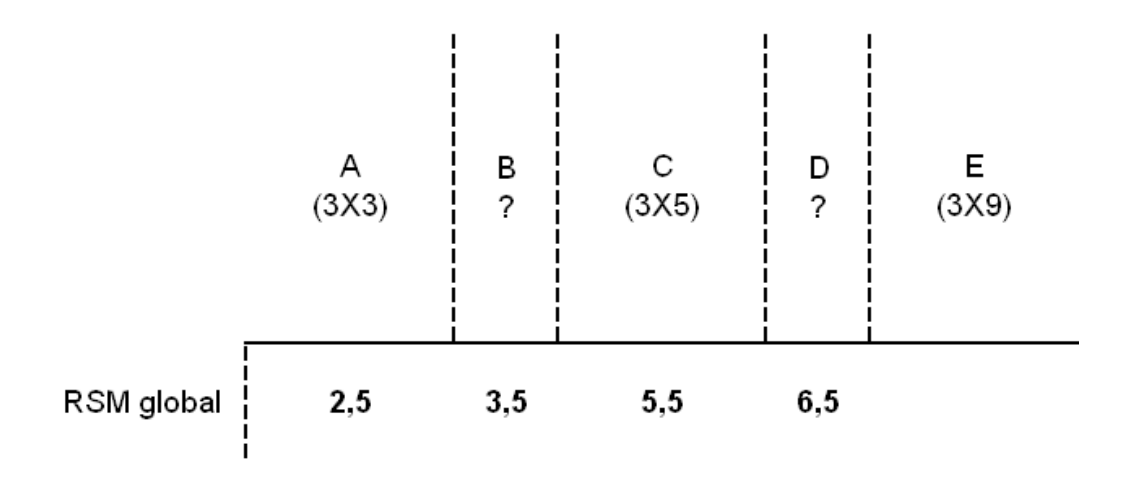

Figura 4.1 – Critérios de seleção da média móvel sazonal.

Se a razão RSM se situar nas regiões B ou D, retira-se um ano de observações e calcula-se novamente a RSM. No exemplo:

RSM = 4,8; quando se utiliza o filtro de Henderson e

RSM = 5,2; quando se utiliza o filtro proposto; ambos levam a utilização da média móvel de tamanho 3X5.

Logo, uma nova estimativa da componente sazonal é realizada e a série original é ajustada sazonalmente. É, a partir desta série, que é feita a nova estimativa da tendência. O gráfico 4.31 apresenta a estimativa final da tendência.

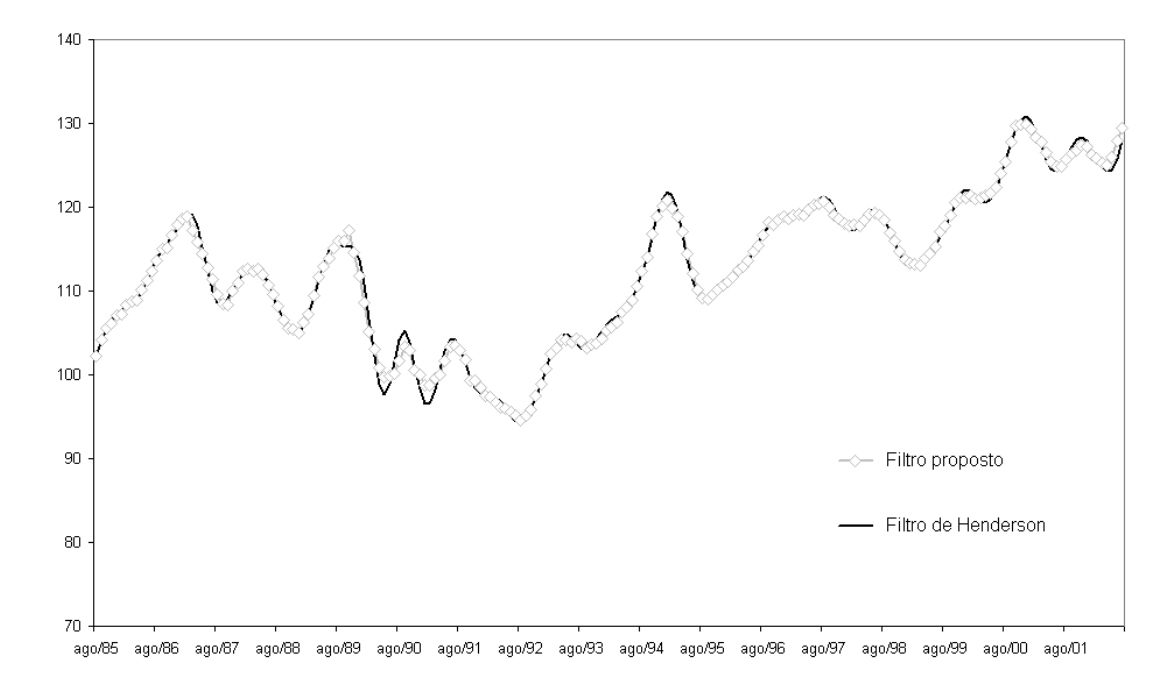

Gráfico 4.31 – Séries de tendência utilizando o Filtro Proposto e o Filtro de Henderson

As séries ajustadas sazonalmente estão apresentadas a seguir:

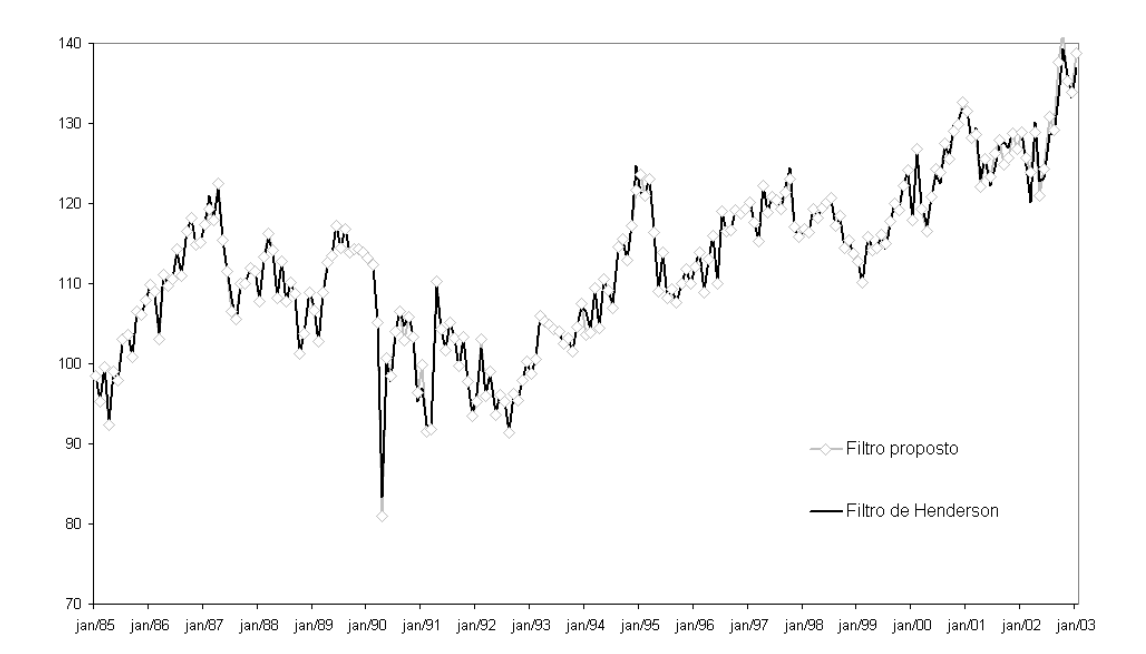

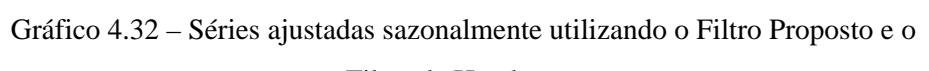

Filtro de Henderson

Os fatores sazonais estimados pelos dois procedimentos:

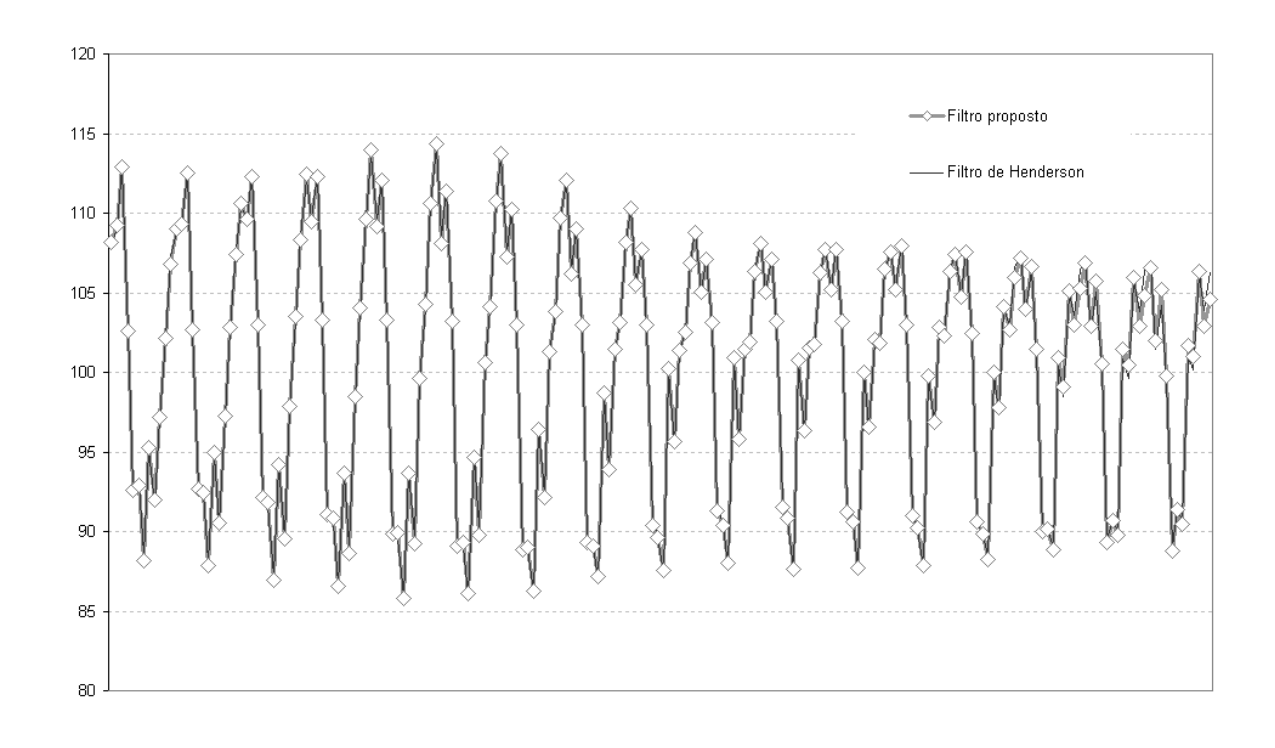

Gráfico 4.33 – Fatores sazonais estimados pelo Filtro Proposto e pelo Filtro de Henderson

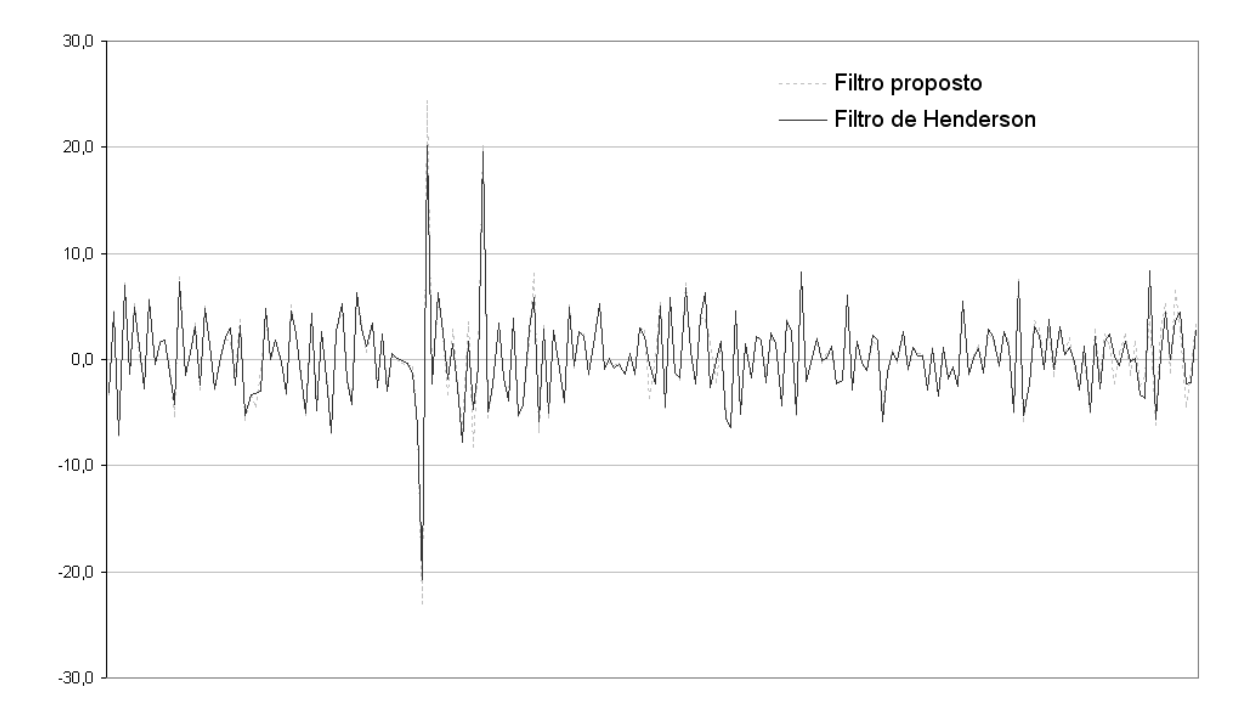

#### E finalmente a taxa mês em relação ao mês imediatamente anterior.

Gráfico 4.34 – Taxa Trimestral em relação ao trimestre imediatamente anterior utilizando o Filtro Proposto e o Filtro de Henderson

A taxa calculada como o mês em relação ao mês imediatamente anterior é muito sensível. Nesta comparação seis taxas aparecem com sinais inversos:

Tabela 4.1 – Taxa trimestral em relação ao trimestre anterior

|  | Taxa mês em relação ao mês imediatamente anterior |  |
|--|---------------------------------------------------|--|
|  |                                                   |  |
|  |                                                   |  |

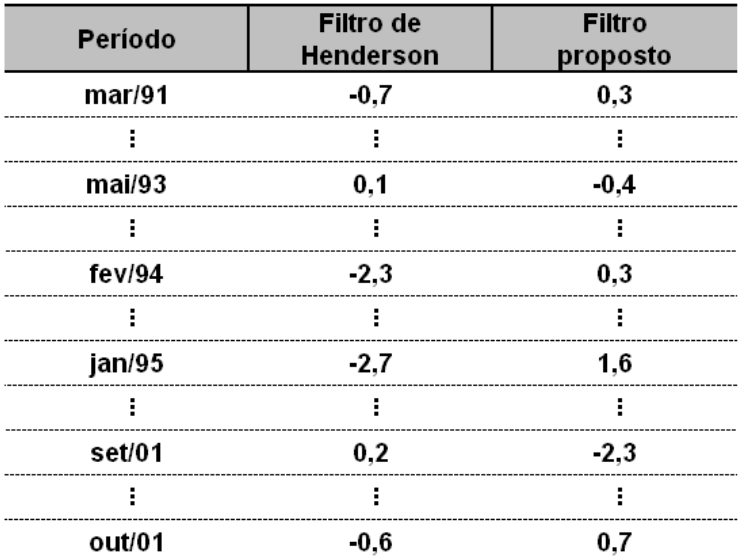

Conforme comentado anteriormente, a série de tendência estimada pelo filtro de Henderson de tamanho 13, e o filtro proposto de tamanho 23 é apresentada no gráfico a seguir.

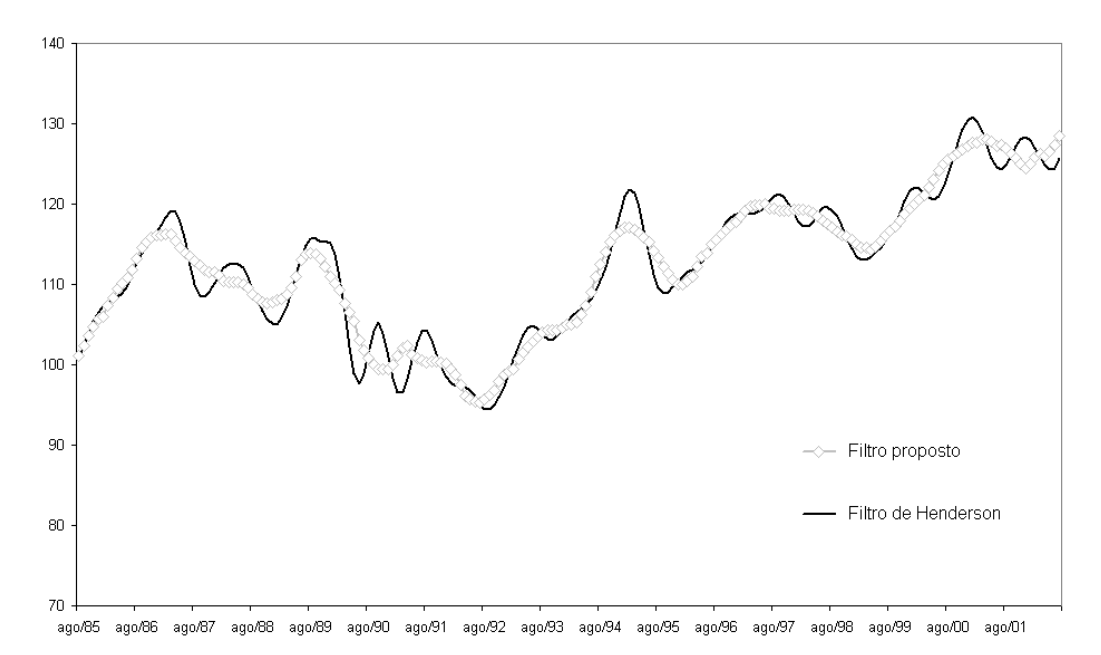

### Gráfico 4.35 – Série de tendência estimada pelo Filtro de Henderson (tamanho 13) e Filtro Proposto (tamanho 23)

Conforme comentado no início dessa seção essa aplicação pode apenas comparar as diferenças entre os resultados pois como as componentes não são observáveis e essa série é real, não permite avaliações mais consistentes. Observase que as componentes estimadas pelos dois métodos são muito próximas entretanto a taxa mês em relação ao mês imediatamente anterior, extremamente sensível, chega a apresentar seis observações em que os resultados possuem sinais opostos.

#### **4.7**

### **Os filtros assimétricos**

Os filtros assimétricos correspondentes aos simétricos do filtro proposto podem ser obtidos diretamente utilizando as equações (4.2.43) e (4.2.44).

Para a obtenção destes filtros a matriz A permanece inalterada e o vetor b deslocado do seguinte modo:

Suponha que os elementos de b estejam indexados a partir de k=0 até k=L-1, então seus elementos não nulos valem a partir de k=p-j até k=p-4-j, respectivamente,  $2\pi$ ,  $-4 \times 2\pi$ ,  $6X2\pi$ ,  $-4 \times 2\pi$  e  $2\pi$ , sendo j o deslocamento.

De posse de A e b calcula-se g a partir da equação (4.2.31) e posteriormente, usando a equação (4.2.5), calculam-se os coeficientes f(n), = p,...,(N-p-1), para o filtro simétrico e os coeficientes para os filtros assimétricos são fornecidos para:

 $(-p-1),...,$ (N-p-2);  $(-p-2),...$ ,(N-p-2); .....;(-2p),...,0

Deste modo, as médias assimétricas propostas são derivadas do mesmo modo que as simétricas e o tamanho do filtro é sempre igual a N. Como descrito na seção 4.3 esses filtros podem ser obtidos através de 4.3.51.

Cabe salientar que a concepção destes filtros assimétricos é bastante diferente da dos filtros assimétricos de Musgrave (1967) associados aos filtros de Henderson. Os filtros de Musgrave são demonstrados em Doherty (2001) como descrito no capítulo três, mas de modo geral, ele foi construído com base nas hipóteses:

- amortecimento linear da série;
- soma dos pesos unitários e;
- minimizar as revisões das estimativas.

Estes filtros assimétricos eram responsáveis por grande instabilidade no início e no fim da série. Com o aprimoramento do método X11 para o X11- ARIMA, as séries são estendidas para a frente e para trás e o efeito destes filtros assimétricos é minimizado.

No gráfico a seguir são apresentadas para o tamanho de filtro N=9, todas as médias assimétricas relacionadas com o filtro proposto. Em negrito está representada a média simétrica de 9 termos e as demais curvas correspondem às assimétricas. A leitura do gráfico segue a seguinte notação: Pp\_f indicando, em relação à origem, p observações passadas e f observações futuras. A marcação indica o ponto origem da média móvel.

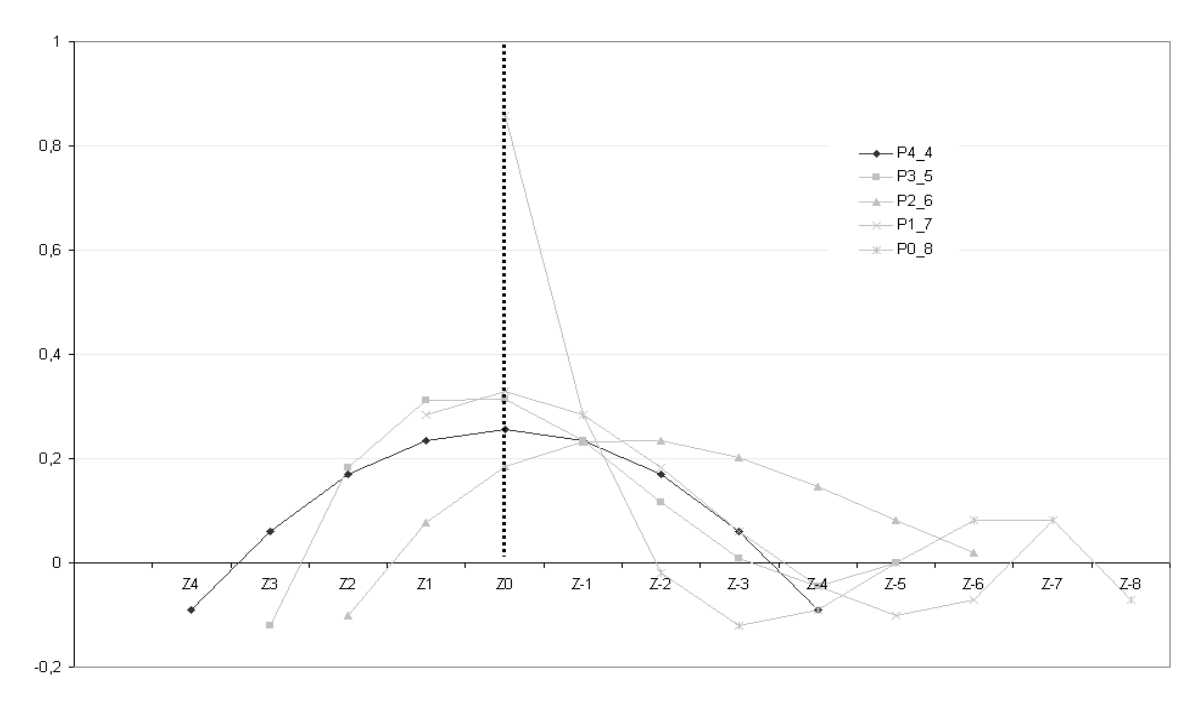

Gráfico 4.36 – Médias assimétricas relacionadas com o Filtro Proposto e média simétrica de 9 termos

Os filtros que conservam tendência cúbica de tamanho 9, 13 e 23, são apresentados a seguir, a leitura das tabelas segue a mesma notação do gráfico. Não foi possível calcular os pesos assimétricos para os filtros de tamanho 5 e 7.

| i                 | P4_4      | P3_5      | $P2_6$    | $P1_7$    | P <sub>0_8</sub> |
|-------------------|-----------|-----------|-----------|-----------|------------------|
| $Z^4$             | $-0,0909$ |           |           |           |                  |
| $Z^3$             | 0,0606    | $-0,1212$ |           |           |                  |
| $Z^2$             | 0,1688    | 0,1818    | $-0,1016$ |           |                  |
| $Z^1$             | 0,2338    | 0,3117    | 0,0769    | 0,2828    |                  |
| $Z^0$             | 0,2554    | 0,3139    | 0,1843    | 0,3283    | 0,8586           |
| $Z^{-1}$          | 0,2338    | 0,2338    | 0,2328    | 0,2828    | 0,2828           |
| $Z^{-2}$          | 0,1688    | 0,1169    | 0,2345    | 0,1818    | $-0,0202$        |
| $Z^{-3}$          | 0,0606    | 0,0087    | 0,2018    | 0,0606    | $-0,1212$        |
| $Z^{-4}$          | $-0,0909$ | $-0,0455$ | 0,1469    | $-0,0455$ | $-0,0909$        |
| $Z^{-5}$          |           | 0,0000    | 0,0819    | $-0,1010$ | 0,0000           |
| $Z^{-6}$          |           |           | 0,0192    | $-0,0707$ | 0,0808           |
| $Z^{-7}$          |           |           |           | 0,0808    | 0,0808           |
| $Z^{-8}$          |           |           |           |           | $-0,0707$        |
|                   |           |           |           |           |                  |
| Σθ                | 1,0000    | 1,0000    | 1,0767    | 1,0000    | 1,0000           |
| $\Sigma \theta^2$ | 0,2554    | 0,3139    | 0,2288    | 0,3283    | 0,8586           |
|                   |           |           |           |           |                  |

Tabela 4.2 – Filtros que conservam a tendência cúbica de tamanho 9

| j.                | P6_6      | $P5_7$    | P4_8      | $P3_9$    | $P2_10$   | $P1_11$   | $P0_12$   |
|-------------------|-----------|-----------|-----------|-----------|-----------|-----------|-----------|
| $Z^6$             | $-0,0769$ |           |           |           |           |           |           |
| $Z^5$             | 0,0000    | $-0,1099$ |           |           |           |           |           |
| $Z^4$             | 0,0629    | 0,0330    | $-0,1016$ |           |           |           |           |
| $Z^3$             | 0,1119    | 0,1279    | 0,0769    | $-0,0330$ |           |           |           |
| $Z^2$             | 0,1469    | 0,1818    | 0,1843    | 0,1319    | 0,1154    |           |           |
| $Z^1$             | 0,1678    | 0,2018    | 0,2328    | 0,2218    | 0,1978    | 0,3626    |           |
| $Z^0$             | 0,1748    | 0,1948    | 0,2345    | 0,2507    | 0,2298    | 0,2747    | 0,7280    |
| $Z^{-1}$          | 0,1678    | 0,1678    | 0,2018    | 0,2328    | 0,2218    | 0,1978    | 0,3626    |
| $Z^{-2}$          | 0,1469    | 0,1279    | 0,1469    | 0,1818    | 0,1843    | 0,1319    | 0,1154    |
| $Z^{-3}$          | 0,1119    | 0,0819    | 0,0819    | 0,1119    | 0,1279    | 0,0769    | $-0,0330$ |
| $Z^{-4}$          | 0,0629    | 0,0370    | 0,0192    | 0,0370    | 0,0629    | 0,0330    | $-0,1016$ |
| $Z^{-5}$          | 0,0000    | 0,0000    | $-0,0290$ | $-0,0290$ | 0,0000    | 0,0000    | $-0,1099$ |
| $Z^{-6}$          | $-0,0769$ | $-0,0220$ | $-0,0504$ | $-0,0719$ | $-0,0504$ | $-0,0220$ | $-0,0769$ |
| $Z^{-7}$          |           | $-0,0220$ | $-0,0330$ | $-0,0779$ | $-0,0779$ | $-0,0330$ | $-0,0220$ |
| $Z^{-8}$          |           |           | 0,0357    | $-0,0330$ | $-0,0719$ | $-0,0330$ | 0,0357    |
| $Z^{-9}$          |           |           |           | 0,0769    | $-0,0220$ | $-0,0220$ | 0,0769    |
| $Z^{-10}$         |           |           |           |           | 0,0824    | 0,0000    | 0,0824    |
| $Z^{-11}$         |           |           |           |           |           | 0,0330    | 0,0330    |
| $Z^{-12}$         |           |           |           |           |           |           | $-0,0907$ |
| Σθ                | 1,0000    | 1,0000    | 1,0000    | 1,0000    | 1,0000    | 1,0000    | 1,0000    |
| $\Sigma \theta^2$ | 0,1748    | 0,1948    | 0,2345    | 0,2507    | 0,2298    | 0,2747    | 0,7280    |

Tabela 4.3 – Filtros que conservam a tendência cúbica de tamanho 13

| i                                         | P11_11    | P10_12    | P9_13     | P8_14     | P7_15     | P6_16     | P <sub>5_17</sub> | P4_18               | P3_19                  | P <sub>2</sub> 20      | P1_21            | P0_22            |
|-------------------------------------------|-----------|-----------|-----------|-----------|-----------|-----------|-------------------|---------------------|------------------------|------------------------|------------------|------------------|
| $Z^{11}$                                  | $-0,0522$ |           |           |           |           |           |                   |                     |                        |                        |                  |                  |
| $\mathsf{Z}^\mathsf{10}$                  | $-0,0261$ | $-0,0696$ |           |           |           |           |                   |                     |                        |                        |                  |                  |
| $\mathbf{z}^{\mathbf{\theta}}$            | $-0,0025$ | $-0,0285$ | $-0,0803$ |           |           |           |                   |                     |                        |                        |                  |                  |
| $\mathbf{Z}^8$                            | 0,0186    | 0,0063    | $-0,0266$ | $-0,0819$ |           |           |                   |                     |                        |                        |                  |                  |
| $\mathsf{Z}^7$                            | 0,0373    | 0,0350    | 0,0172    | $-0,0195$ | $-0,0722$ |           |                   |                     |                        |                        |                  |                  |
| $Z^6$                                     | 0,0534    | 0,0582    | 0,0519    | 0,0304    | $-0,0060$ | $-0,0488$ |                   |                     |                        |                        |                  |                  |
| $\mathsf{Z}^{\!5}$                        | 0,0671    | 0,0761    | 0,0783    | 0,0687    | 0,0460    | 0,0150    | $-0,0094$         |                     |                        |                        |                  |                  |
| $\boldsymbol{z}^{\!\scriptscriptstyle A}$ | 0,0783    | 0,0893    | 0,0971    | 0,0965    | 0,0848    | 0,0640    | 0,0444            | 0,0485              |                        |                        |                  |                  |
| $Z^3$                                     | 0,0870    | 0,0980    | 0,1090    | 0,1149    | 0,1119    | 0,0996    | 0,0846            | 0,0833              | 0,1271                 |                        |                  |                  |
| $\vec{z}^2$                               | 0,0932    | 0,1028    | 0,1149    | 0,1250    | 0,1284    | 0,1233    | 0,1125            | 0,1078              | 0,1329                 | 0,2288                 |                  |                  |
|                                           | 0,0969    | 0,1039    | 0,1155    | 0,1277    | 0,1357    | 0,1362    | 0,1296            | 0,1229              | 0,1337                 | 0,1941                 | 0,3559           |                  |
| $\mathsf{Z}^{\!0}$                        | 0,0981    | 0,1018    | 0,1116    | 0,1242    | 0,1351    | 0,1399    | 0,1371            | 0,1298              | 0,1302                 | 0,1624                 | 0,2681           | 0,5107           |
| $Z^1$                                     | 0,0969    | 0,0969    | 0,1039    | 0,1155    | 0,1277    | 0,1357    | 0,1362            | 0,1296              | 0,1229                 | 0,1337                 | 0,1941           | 0,3559           |
| $Z^2$                                     | 0,0932    | 0,0896    | 0,0932    | 0,1028    | 0,1149    | 0,1250    | 0,1284            | 0,1233              | 0,1125                 | 0,1078                 | 0,1329           | 0,2288           |
| $Z^3$                                     | 0,0870    | 0,0802    | 0,0802    | 0,0870    | 0,0980    | 0,1090    | 0,1149            | 0,1119              | 0,0996                 | 0,0846                 | 0,0833           | 0,1271           |
| $\mathbb{Z}^4$                            | 0,0783    | 0,0692    | 0,0657    | 0,0692    | 0,0783    | 0,0893    | 0,0971            | 0,0965              | 0,0848                 | 0,0640                 | 0,0444           | 0,0485           |
| $Z^5$                                     | 0,0671    | 0,0569    | 0,0505    | 0,0505    | 0,0569    | 0,0671    | 0,0761            | 0,0783              | 0,0687                 | 0,0460                 | 0,0150           | $-0,0094$        |
| $Z^6$                                     | 0,0534    | 0,0438    | 0,0353    | 0,0319    | 0,0353    | 0,0438    | 0,0534            | 0,0582              | 0,0519                 | 0,0304                 | $-0,0060$        | $-0,0488$        |
| $Z^7$                                     | 0,0373    | 0,0303    | 0,0208    | 0,0146    | 0,0146    | 0,0208    | 0,0303            | 0,0373              | 0,0350                 | 0,0172                 | $-0,0195$        | $-0,0722$        |
| $Z^8$                                     | 0,0186    | 0,0167    | 0,0080    | $-0,0005$ | $-0,0038$ | $-0,0005$ | 0,0080            | 0,0167              | 0,0186                 | 0,0063                 | $-0,0266$        | $-0,0819$        |
| $Z^9$                                     | $-0,0025$ | 0,0034    | $-0,0026$ | $-0,0122$ | $-0,0187$ | $-0,0187$ | $-0,0122$         | $-0,0026$           | 0,0034                 | $-0,0025$              | $-0,0285$        | $-0,0803$        |
| $Z^{10}$                                  | $-0,0261$ | $-0,0091$ | $-0,0101$ | $-0,0195$ | $-0,0288$ | $-0,0326$ | $-0,0288$         | $-0,0195$           | $-0,0101$              | $-0,0091$              | $-0,0261$        | $-0,0696$        |
| $Z^{11}$                                  | $-0,0522$ | $-0,0206$ | $-0,0138$ | $-0,0213$ | $-0,0328$ | $-0,0407$ | $-0,0407$         | $-0,0328$           | $-0,0213$              | $-0,0138$              | $-0,0206$        | $-0,0522$        |
| $Z^{12}$                                  |           | $-0,0304$ | $-0,0129$ | $-0,0166$ | $-0,0295$ | $-0,0417$ | $-0,0465$         | $-0,0417$           | $-0,0295$              | $-0,0166$              | $-0,0129$        | $-0,0304$        |
| $Z^{13}$<br>$Z^{14}$                      |           |           | $-0,0067$ | $-0,0043$ | $-0,0175$ | $-0,0341$ | $-0,0449$         | $-0,0449$           | $-0,0341$              | $-0,0175$              | $-0,0043$        | $-0,0067$        |
| $Z^{15}$                                  |           |           |           | 0,0167    | 0,0044    | $-0,0167$ | $-0,0346$         | $-0,0415$           | $-0,0346$              | $-0,0167$              | 0,0044           | 0,0167           |
| $Z^{16}$                                  |           |           |           |           | 0,0375    | 0,0119    | $-0,0143$         | $-0,0303$           | $-0,0303$              | $-0,0143$              | 0,0119           | 0,0375           |
| $Z^{17}$                                  |           |           |           |           |           | 0,0532    | 0,0173<br>0,0615  | $-0,0104$<br>0,0195 | $-0.0206$<br>$-0,0050$ | $-0,0104$<br>$-0,0050$ | 0,0173<br>0,0195 | 0,0532<br>0,0615 |
| $\mathsf{Z}^\mathsf{18}$                  |           |           |           |           |           |           |                   | 0,0602              | 0,0173                 | 0,0018                 | 0,0173           | 0,0602           |
| $Z^{19}$                                  |           |           |           |           |           |           |                   |                     | 0,0468                 | 0,0099                 | 0,0099           | 0,0468           |
| $Z^{20}$                                  |           |           |           |           |           |           |                   |                     |                        | 0,0191                 | $-0,0040$        | 0,0191           |
| $Z^{21}$                                  |           |           |           |           |           |           |                   |                     |                        |                        | $-0,0254$        | $-0,0254$        |
| $Z^{22}$                                  |           |           |           |           |           |           |                   |                     |                        |                        |                  | $-0,0890$        |
| $\Sigma\theta$                            | 1,0000    | 1,0000    | 1,0000    | 1,0000    | 1,0000    | 1,0000    | 1,0000            | 1,0000              | 1,0000                 | 1,0000                 | 1,0000           | 1,0000           |
| $\Sigma \theta^2$                         | 0,0981    | 0,1018    | 0,1116    | 0,1242    | 0,1351    | 0,1399    | 0,1371            | 0,1298              | 0,1302                 | 0,1624                 | 0,2681           | 0,5107           |
|                                           |           |           |           |           |           |           |                   |                     |                        |                        |                  |                  |

Tabela 4.4 – Filtros que conservam a tendência cúbica de tamanho 23

Na seção 5.3 é feita uma análise mais detalhada dos filtros assimétricos.